# CS 466 Introduction to Bioinformatics Lecture 5

Mohammed El-Kebir

September 17, 2018

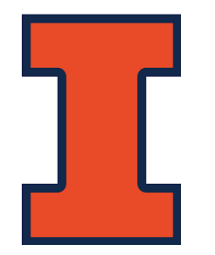

## Course Announcements

#### **Instructor:**

- Mohammed El-Kebir (melkebir)
- Office hours: Mondays, 3:15-4:15pm

#### **TA:**

- Anusri Pampari (pampari2)
- Office hours: Thursdays, 11:00-11:59am in SC 4105

#### **TA office hour canceled on Sept. 20**

**Homework 1**: Due on Sept. 17 (11:59pm)

Gapped Alignment – Additional Insights

•Naive approach supports arbitrary gap penalties given two sequences  $v \in \Sigma^m$  and  $w \in \Sigma^n$ . This results in an  $O(mn(m + n))$  algorithm.

• Alignment with **convex gap penalties** given two sequences  $\mathbf{v} \in \Sigma^m$  and  $\mathbf{w} \in \Sigma^n$  can be computed in  $O(mn \log m)$  time. See: Dan Gusfield. 1997. Algorithms on Strings, Trees, and Sequences: Computer Science and Computational Biology. Cambridge University Press, New York, NY, USA.

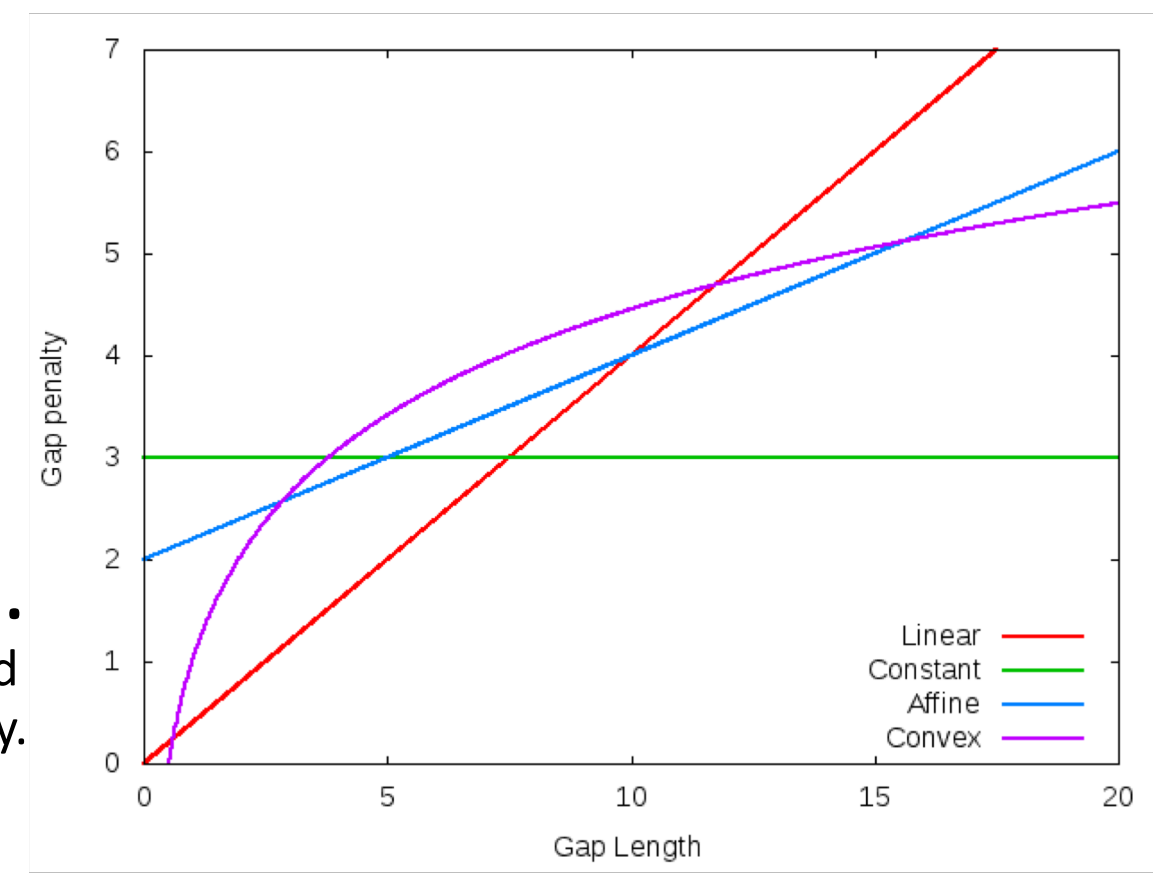

## Global, Fitting and Local Alignment

**Global Alignment problem:** Given strings  $v \in \Sigma^m$ and  $w \in \Sigma^n$  and scoring function  $\delta$ , find alignment of  **and**  $**w**$  **with maximum score. [Needleman-Wunsch algorithm]**

**Fitting Alignment problem:** Given strings  $v \in \Sigma^m$ and  $w \in \Sigma^n$  and scoring function  $\delta$ , find an alignment of  **and a substring of**  $**w**$  **with maximum** global alignment score (<sup>∗</sup> among *all* global alignments of **v** and *all* substrings of **w** 

**Local Alignment problem:** Given strings  $v \in \Sigma^m$ and  $w \in \Sigma^n$  and scoring function  $\delta$ , find a substring of  **and a substring of**  $**w**$  **whose alignment has** maximum global alignment score s<sup>\*</sup> among *all* global alignments of *all* substrings of **v** and **w [Smith-Waterman algorithm]**

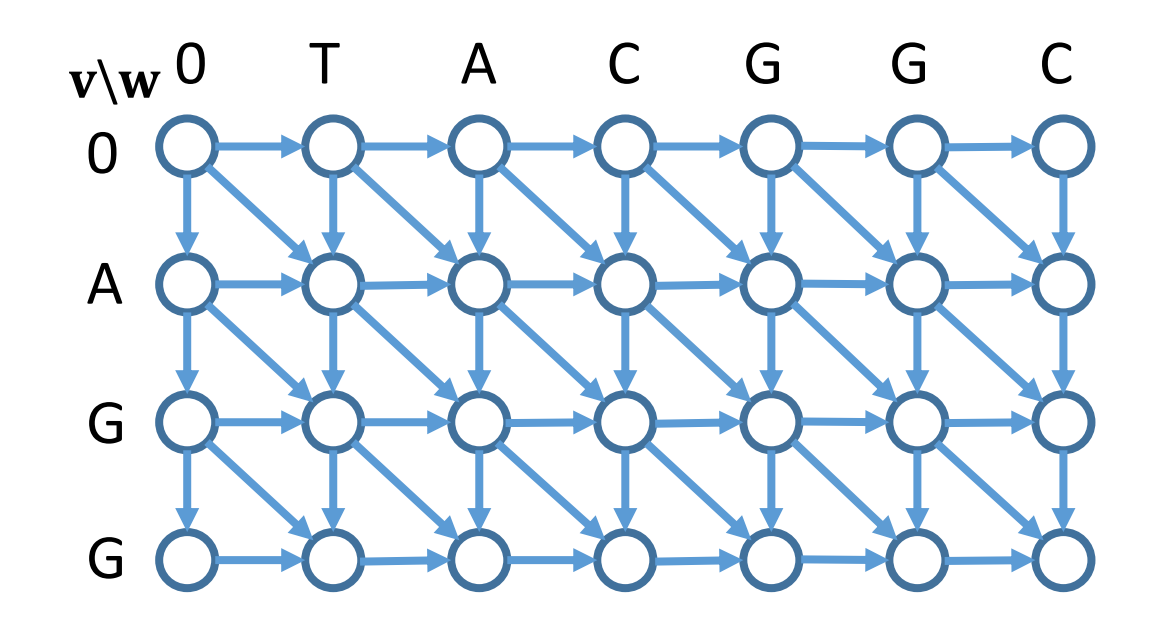

#### **Question**: How to assess resulting algorithms?

## Time Complexity

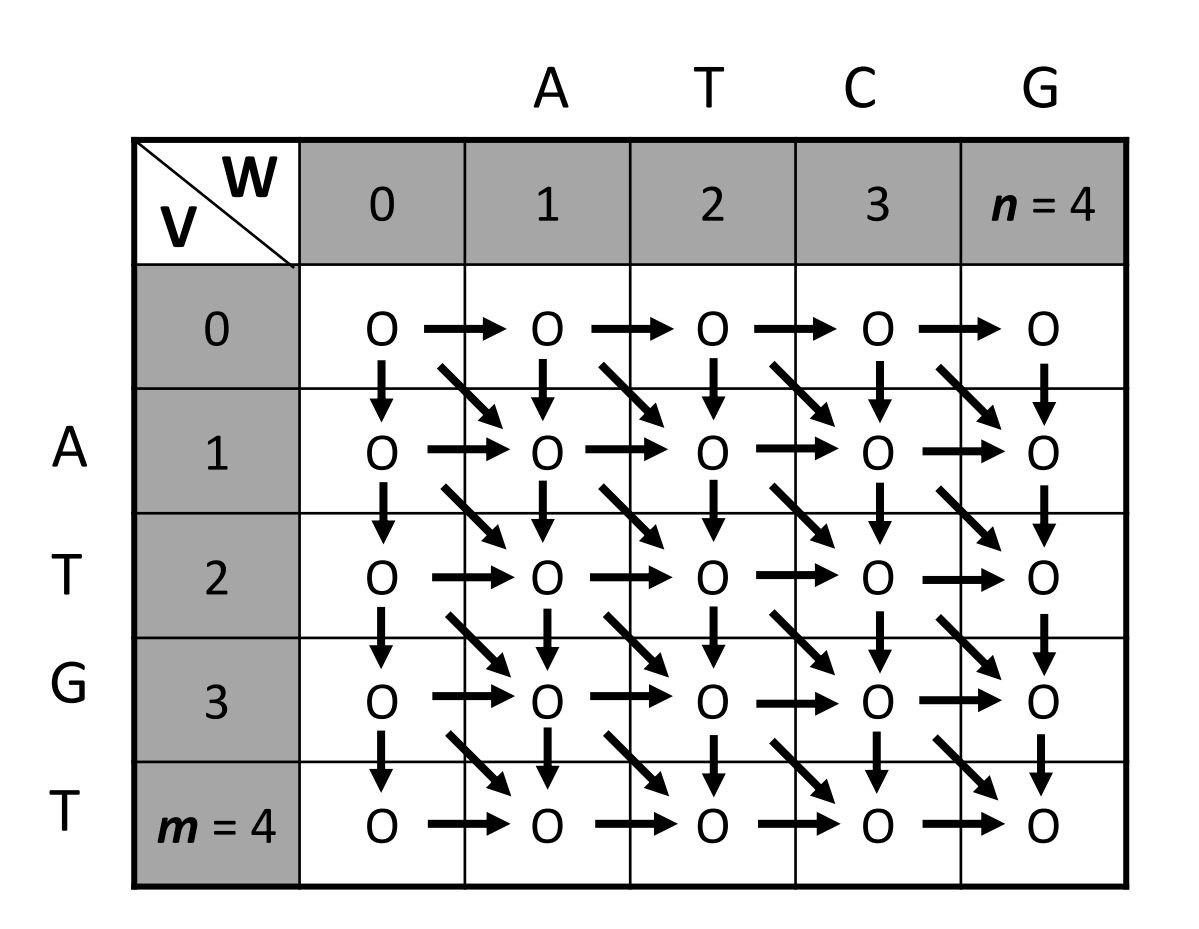

**Edit graph** is a weighed, directed grid graph  $G = (V, E)$  with source vertex  $(0, 0)$  and target vertex  $(m, n)$ . Each edge  $((i, j), (k, l))$  has weight depending on direction.

Alignment is a path from source  $(0, 0)$ to target  $(m, n)$  in edit graph

> Running time is  $O(mn)$ [**quadratic time**]

## Time Complexity

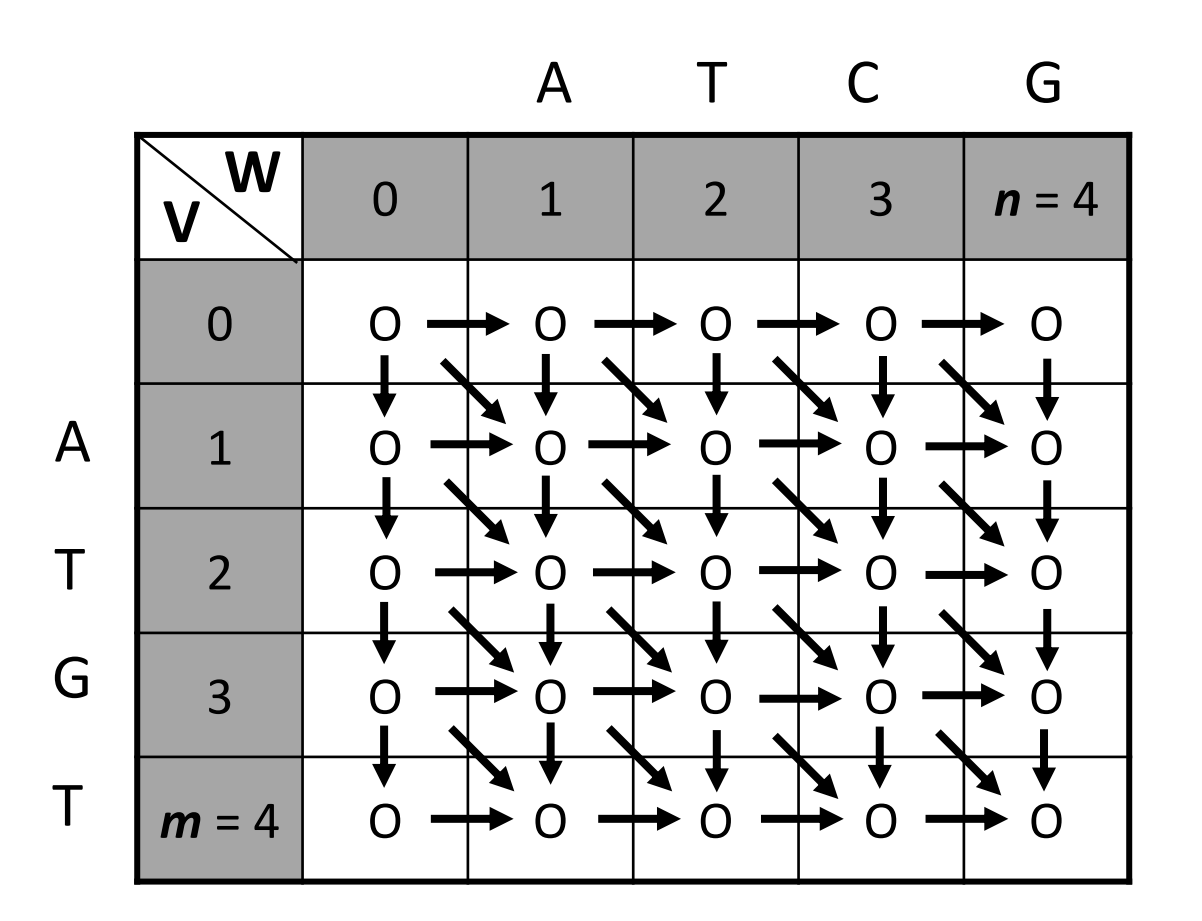

**Edit graph** is a weighed, directed grid graph  $G = (V, E)$  with source vertex  $(0, 0)$  and target vertex  $(m, n)$ . Each edge  $((i, j), (k, l))$  has weight depending on direction.

Alignment is a path from source  $(0, 0)$ to target  $(m, n)$  in edit graph

> Running time is  $O(mn)$ [**quadratic time**]

**Question**: Compute alignment faster  $t$ han  $O(mn)$  time? [subquadratic time]

## Space Complexity

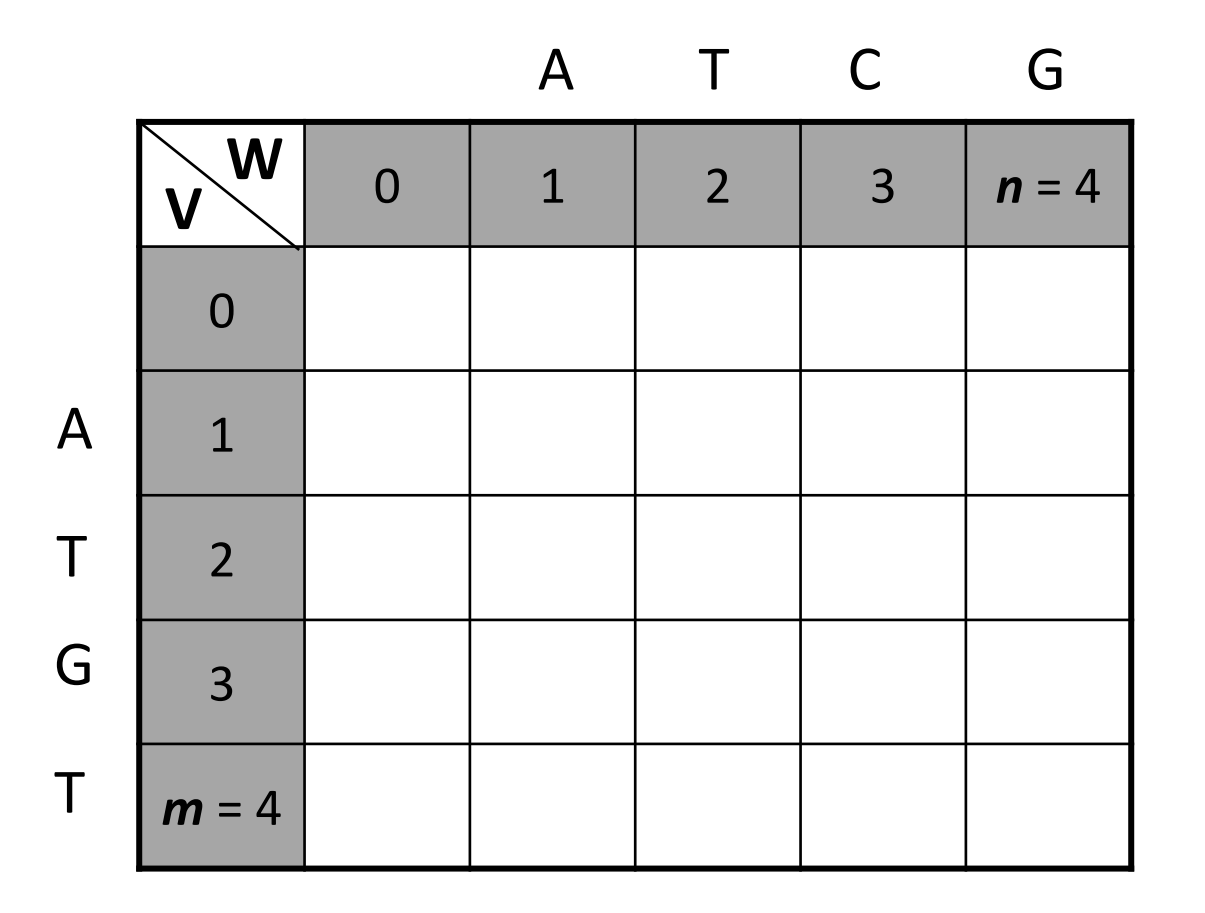

Size of DP table is  $(m + 1) \times (n + 1)$ 

Thus, space complexity is  $O(mn)$ [**quadratic space**]

#### **Example**:

To align a short read ( $m = 100$ ) to human genome ( $n = 3 \cdot 10^9$ ), we need 300 GB memory.

## Space Complexity

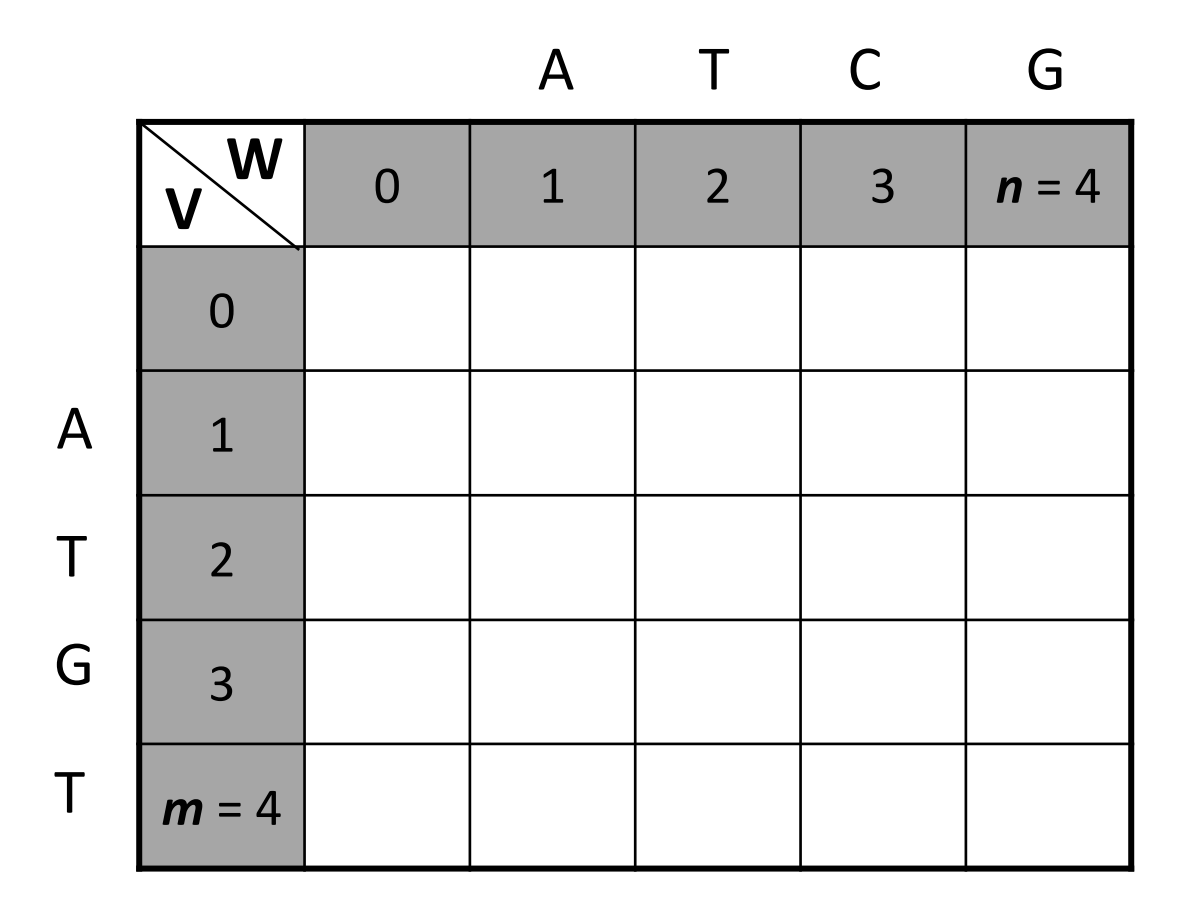

Size of DP table is  $(m + 1) \times (n + 1)$ 

Thus, space complexity is  $O(mn)$ [**quadratic space**]

#### **Example**: To align a short read ( $m = 100$ ) to human genome ( $n = 3 \cdot 10^9$ ), we need 300 GB memory.

**Question**: How long is an alignment?

## Space Complexity

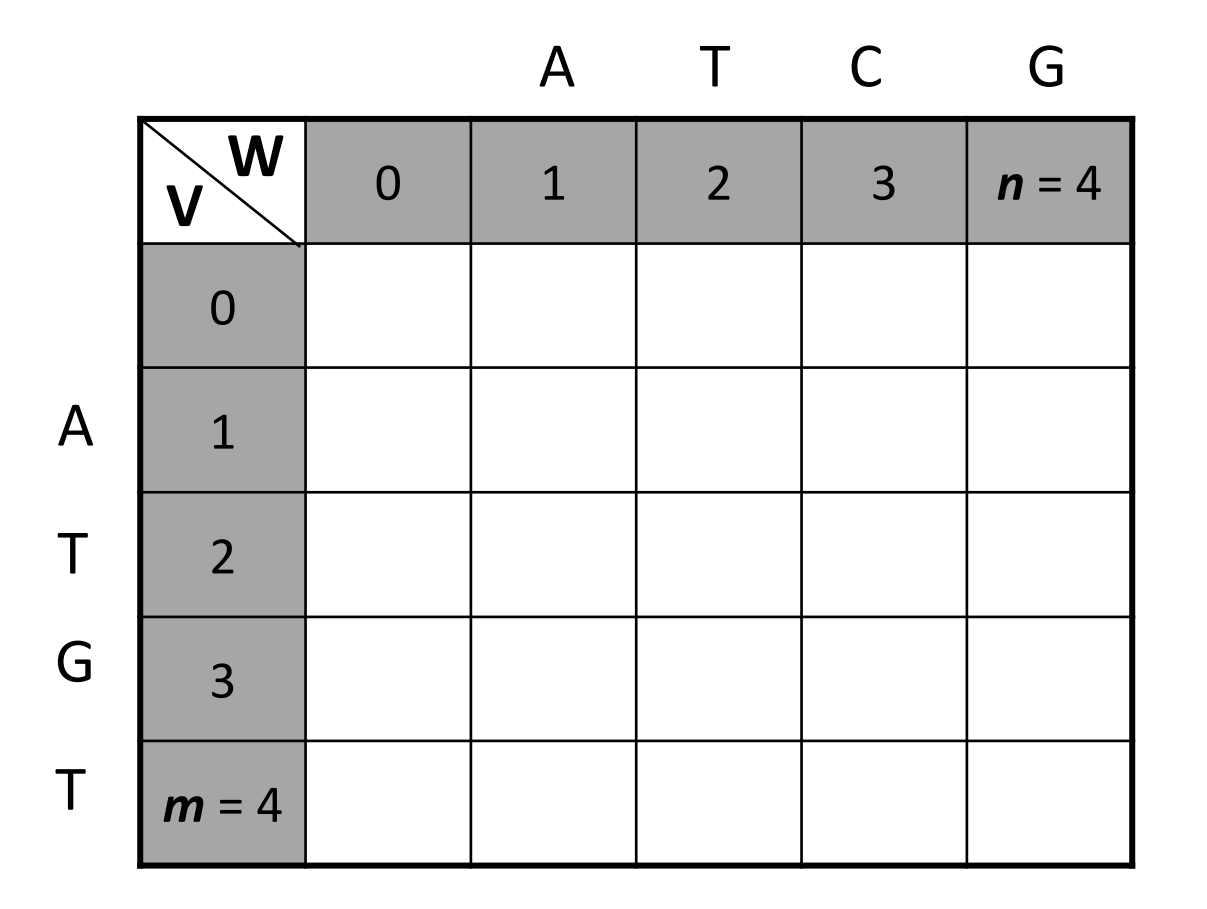

Size of DP table is  $(m + 1) \times (n + 1)$ 

Thus, space complexity is  $O(mn)$ [**quadratic space**]

#### **Example**: To align a short read ( $m = 100$ ) to human genome ( $n = 3 \cdot 10^9$ ), we need 300 GB memory.

**Question**: How long is an alignment?

**Question**: Compute alignment in  $O(m)$ space? [**linear space**]

# **Outline**

#### 1. Recap of global, fitting, local and gapped alignment

- 2. Space-efficient alignment
- 3. Subquadratic time alignment

#### **Reading:**

- Jones and Pevzner. Chapters 7.1-7.4
- Lecture notes

## Space Efficient Alignment

Computing  $s[i,j]$  requires access to:  $s[i - 1, j], s[i, j - 1]$  and  $s[i - 1, j - 1]$ 

$$
s[i,j] = \max \begin{cases} 0, & \text{if } i = 0 \text{ and } j = 0, \\ s[i-1,j] + \delta(v_i, -), & \text{if } i > 0, \\ s[i,j-1] + \delta(-, w_j), & \text{if } j > 0, \\ s[i-1,j-1] + \delta(v_i, w_j), & \text{if } i > 0 \text{ and } j > 0. \end{cases}
$$

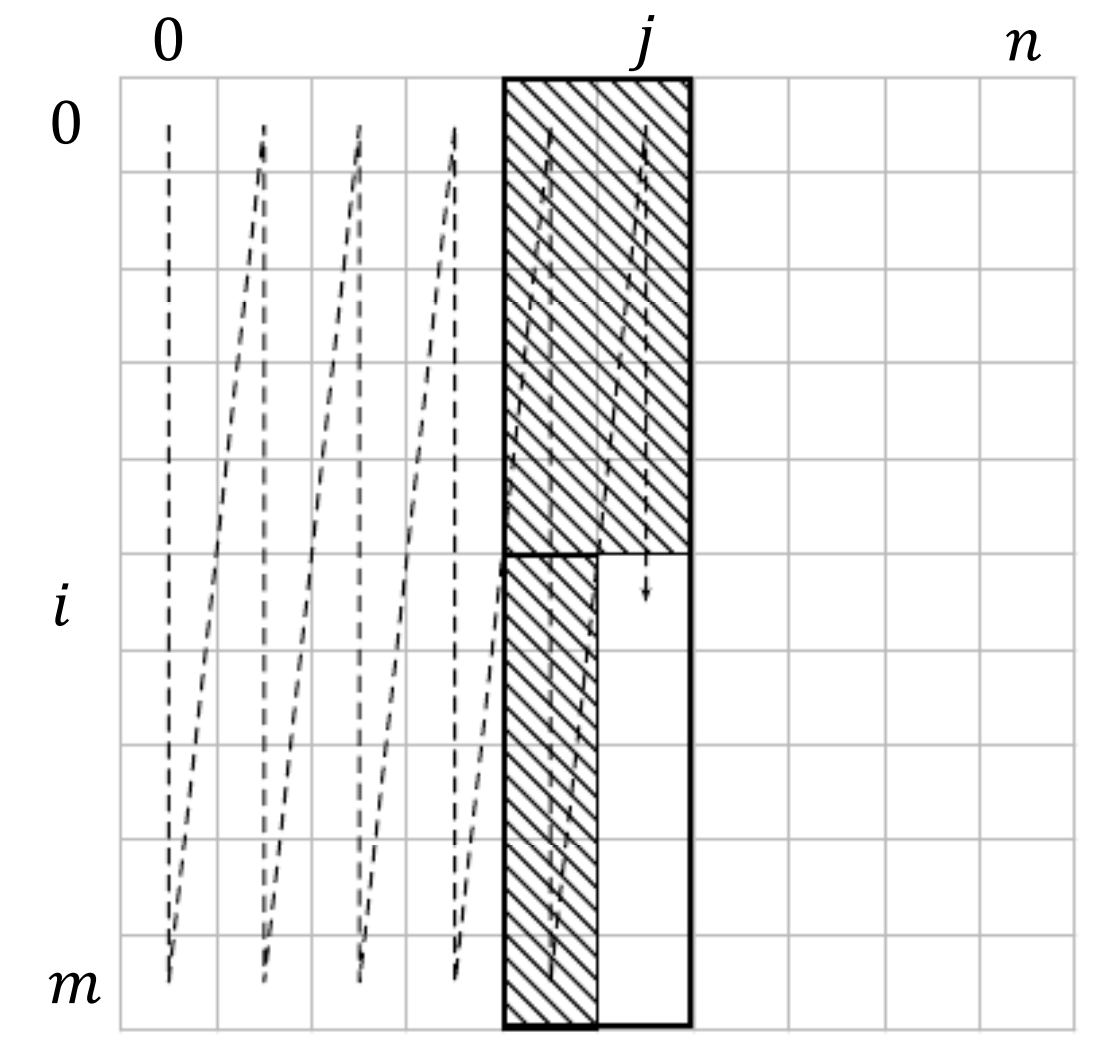

Figure 7.2 Calculating an alignment score requires no more than  $2n$  space for an  $n \times n$  alignment problem. Computing the alignment scores in each column requires only the scores in the preceding column. We show here the dynamic programming array-the data structure that holds the score at each vertex-instead of the graph.

## Space Efficient Alignment

Computing  $s[i, j]$  requires access to:  $s[i-1,j], s[i,j-1]$  and  $s[i-1,j-1]$ 

$$
s[i,j] = \max \begin{cases} 0, & \text{if } i = 0 \text{ and } j = 0, \\ s[i-1,j] + \delta(v_i, -), & \text{if } i > 0, \\ s[i,j-1] + \delta(-, w_j), & \text{if } j > 0, \\ s[i-1,j-1] + \delta(v_i, w_j), & \text{if } i > 0 \text{ and } j > 0. \end{cases}
$$

Thus it suffices to store only two columns to compute optimal alignment score  $s[m,n]$ , i.e.,  $2(m + 1) = O(m)$  space.

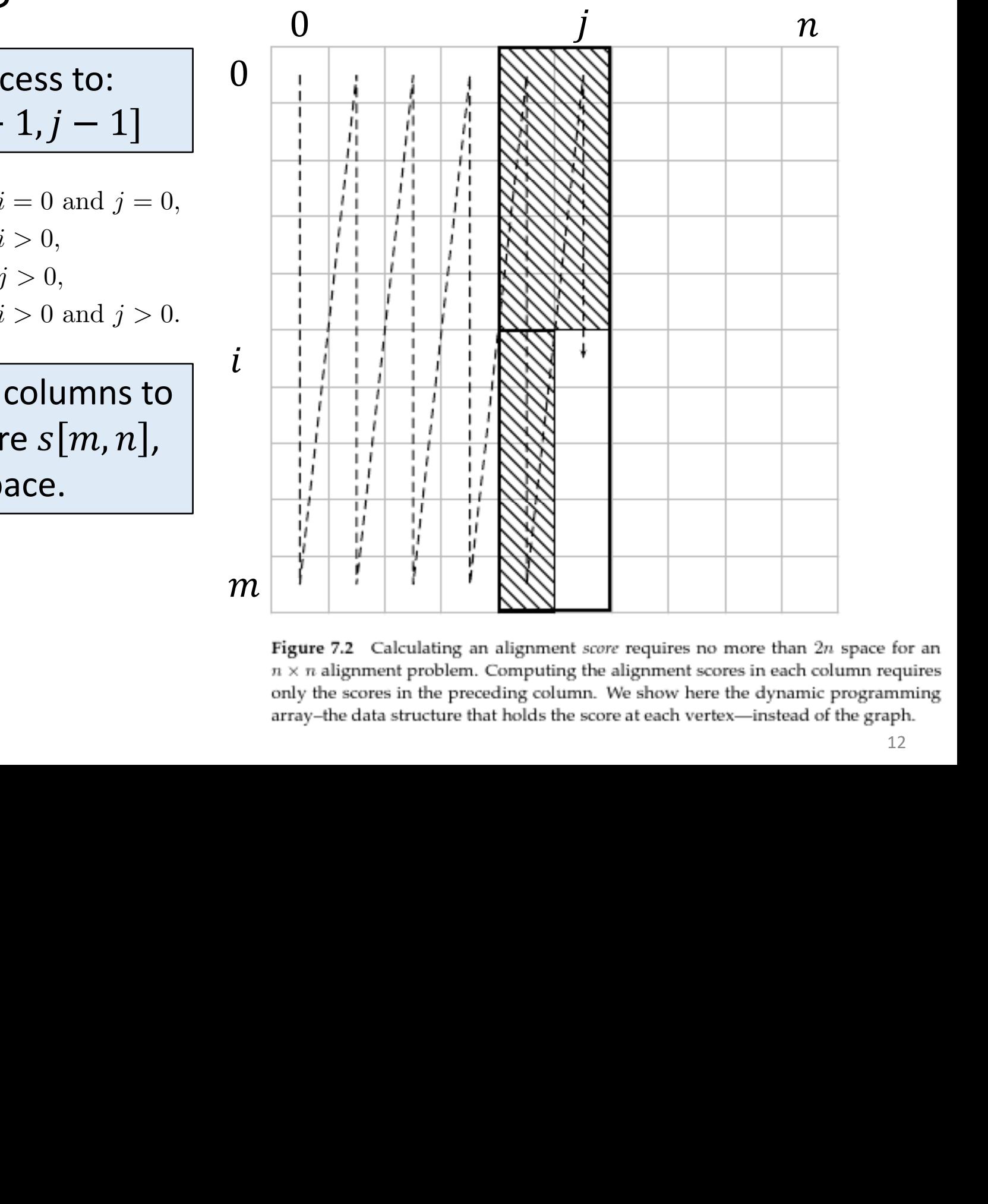

## Space Efficient Alignment

Computing  $s[i, j]$  requires access to:  $s[i-1,j], s[i,j-1]$  and  $s[i-1,j-1]$ 

$$
s[i,j] = \max \begin{cases} 0, & \text{if } i = 0 \text{ and } j = 0, \\ s[i-1,j] + \delta(v_i, -), & \text{if } i > 0, \\ s[i,j-1] + \delta(-, w_j), & \text{if } j > 0, \\ s[i-1,j-1] + \delta(v_i, w_j), & \text{if } i > 0 \text{ and } j > 0. \end{cases}
$$

Thus it suffices to store only two columns to compute optimal alignment score  $s[m,n]$ , i.e.,  $2(m + 1) = O(m)$  space.

**Question**: What if we want alignment itself?

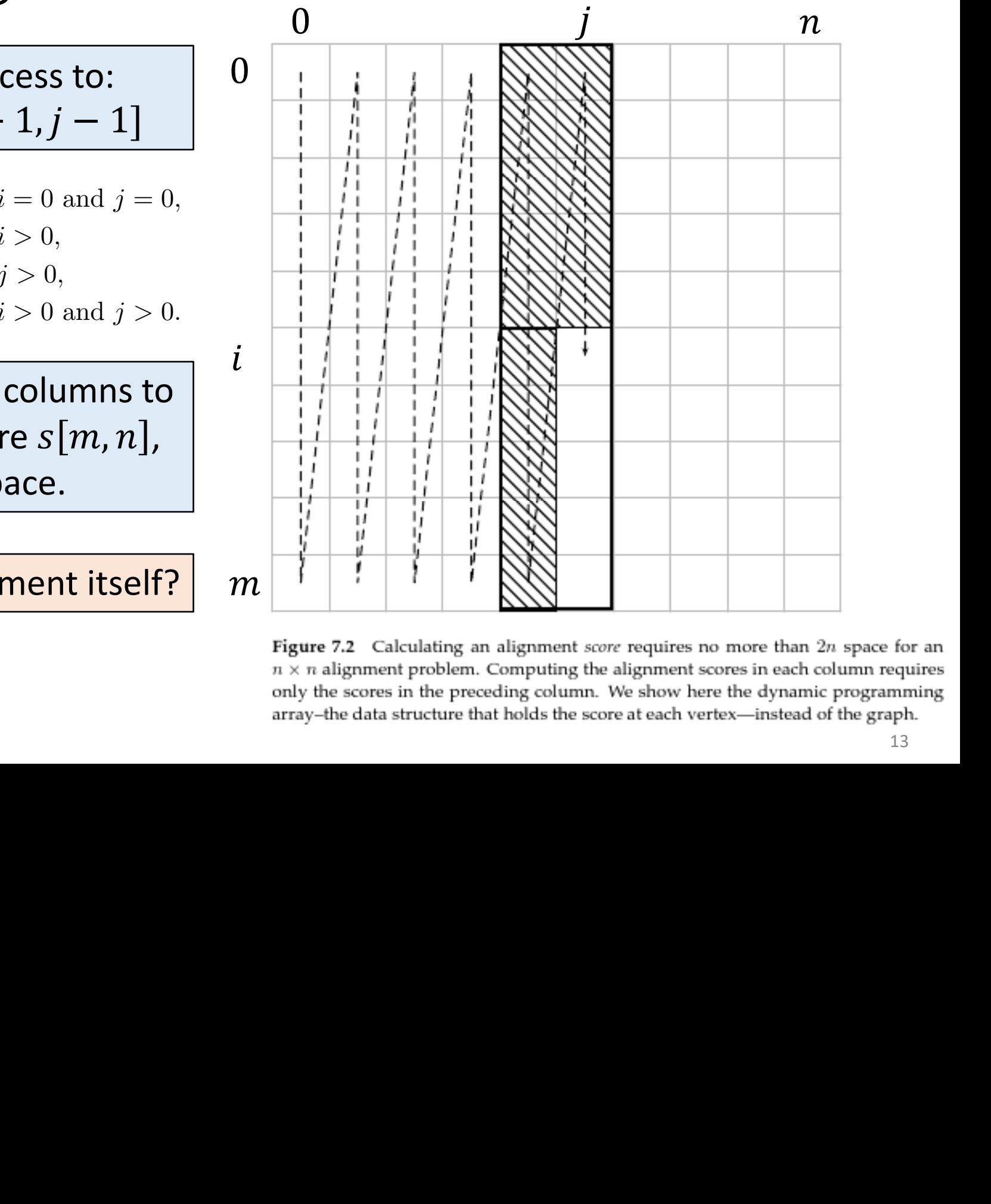

## Space Efficient Alignment – First Attempt

- What if also want optimal alignment?
- **Easy**: keep best pointers as fill in table.
- **No!** Do not know which path to keep until computing recurrence at each step.

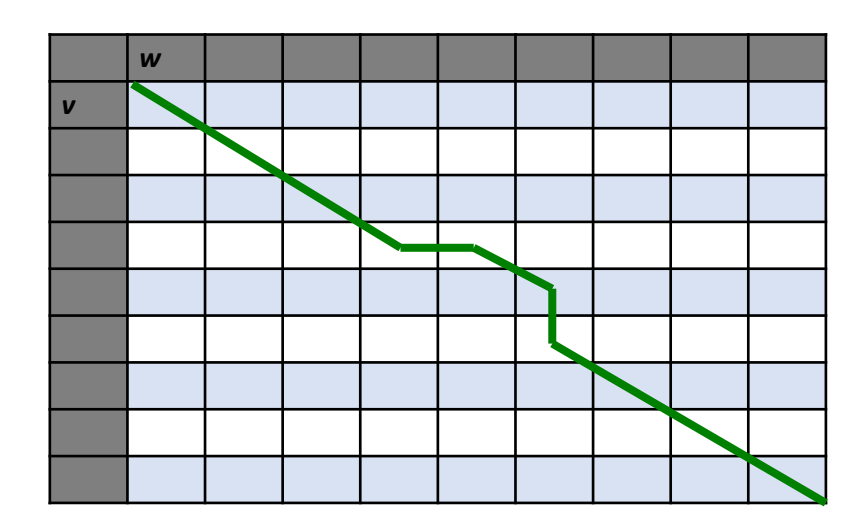

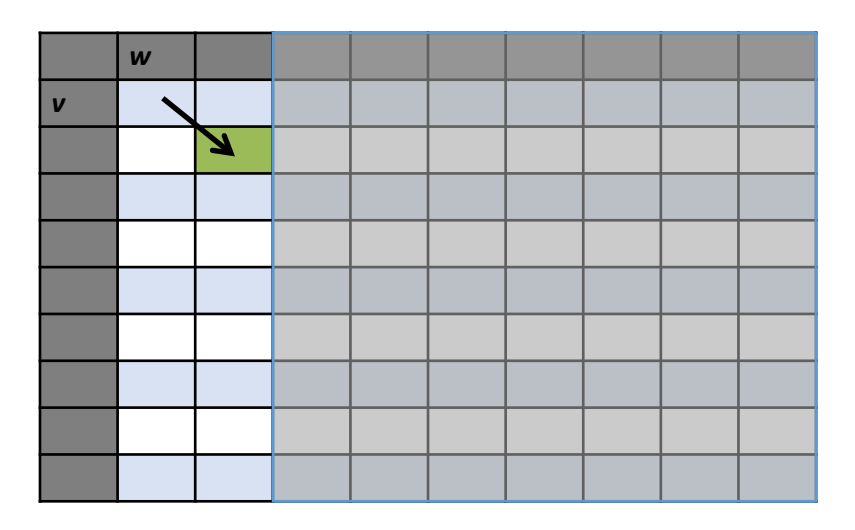

## Space Efficient Alignment – First Attempt

- What if also want optimal alignment?
- **Easy**: keep best pointers as fill in table.
- **No!** Do not know which path to keep until computing recurrence at each step.

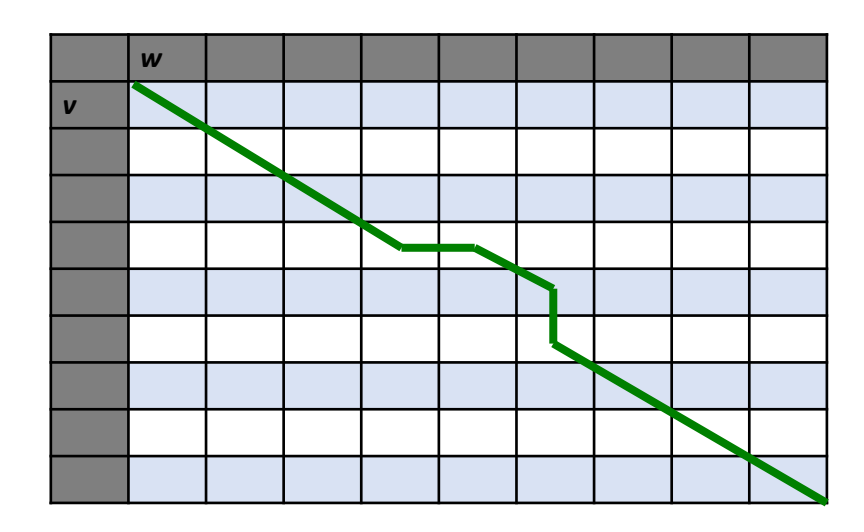

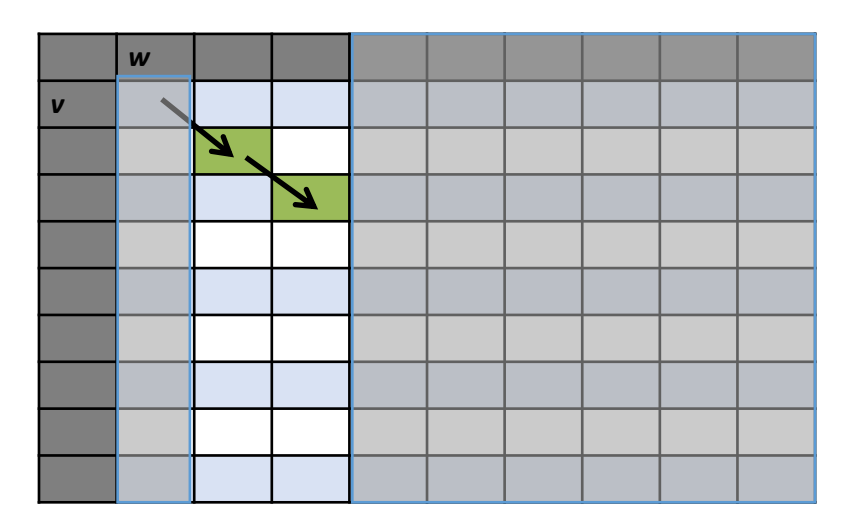

## Space Efficient Alignment – First Attempt

- What if also want optimal alignment?
- **Easy**: keep best pointers as fill in table.
- **No!** Do not know which path to keep until computing recurrence at each step.

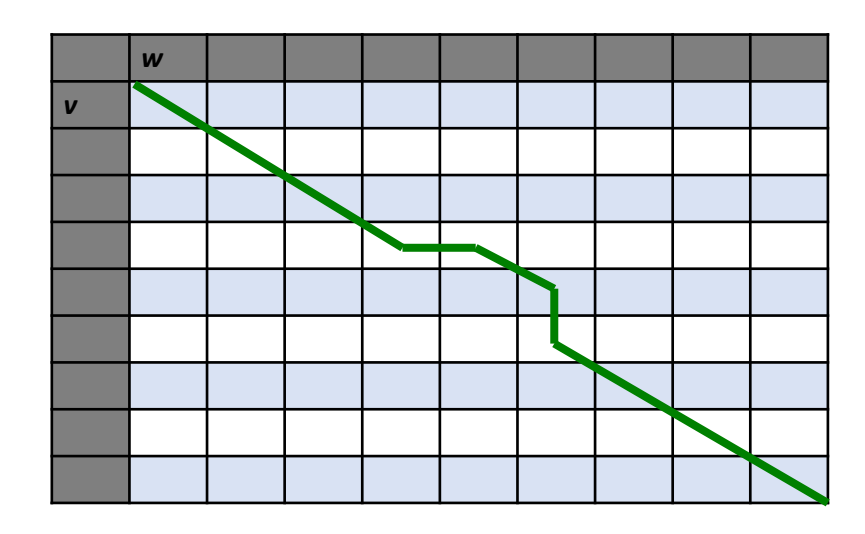

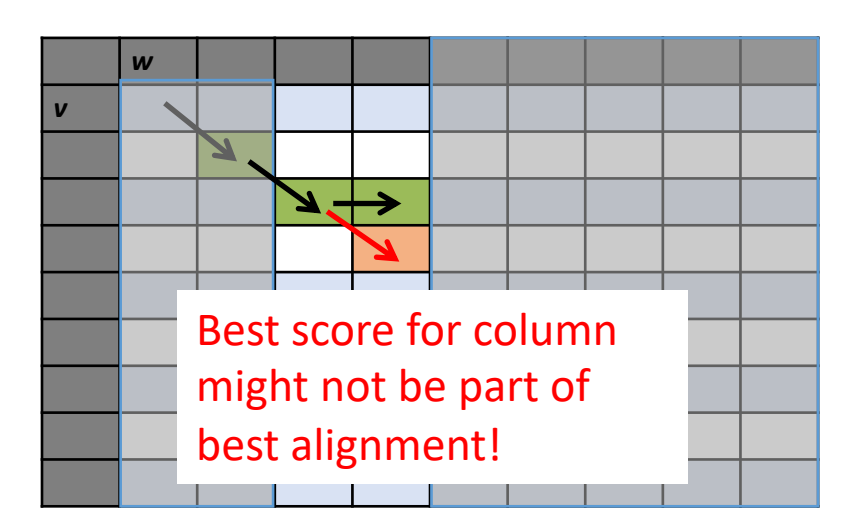

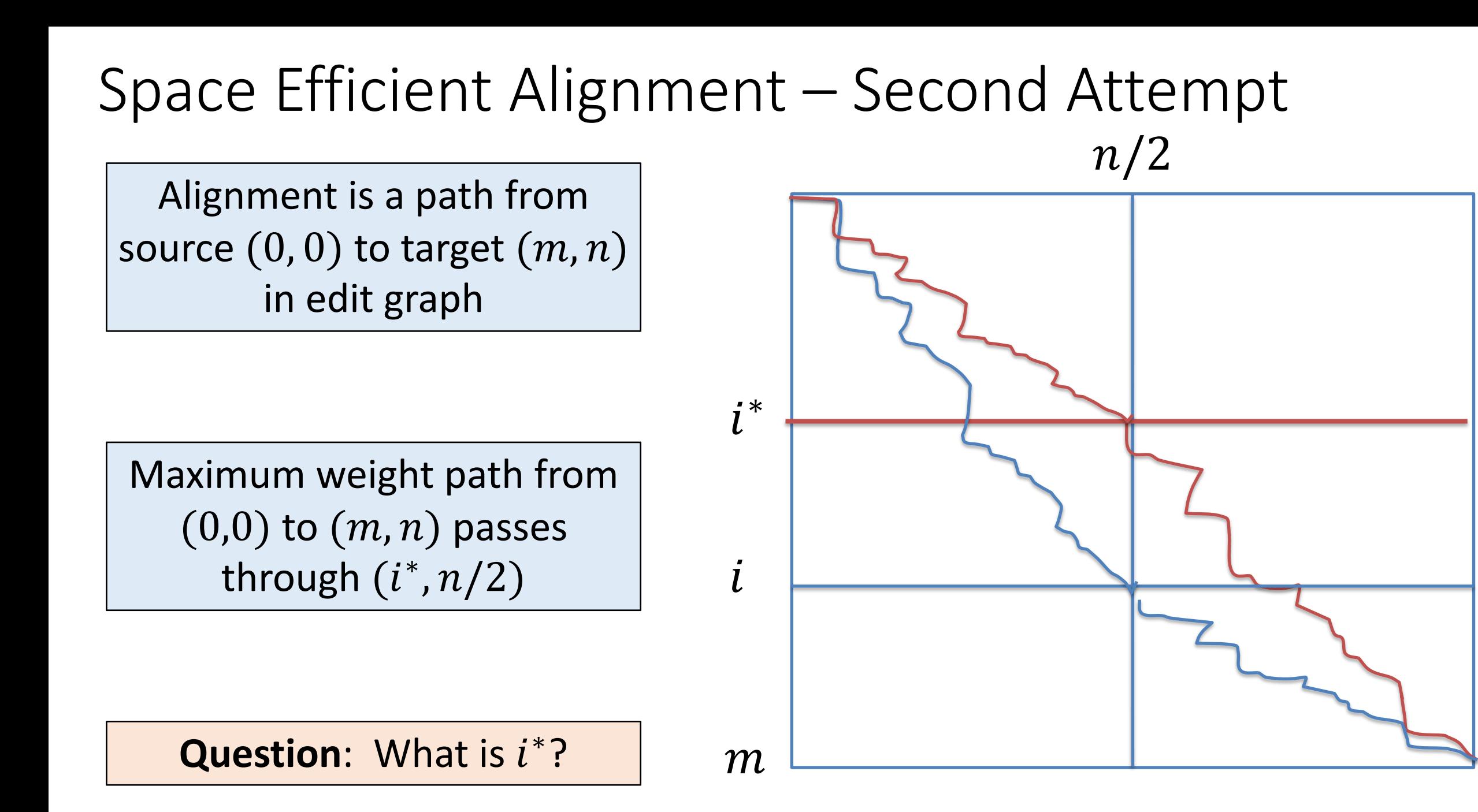

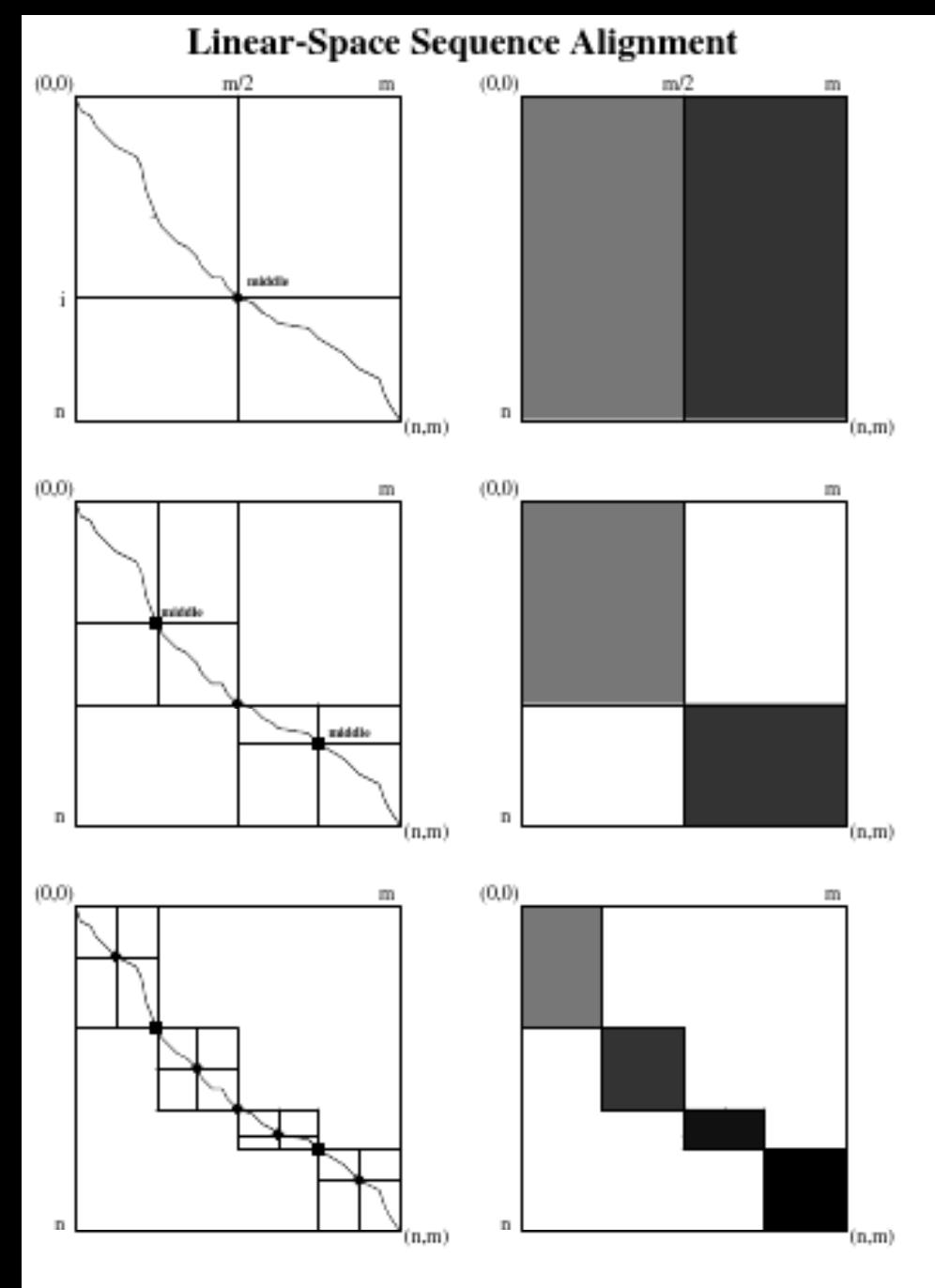

Hirschberg $(i, j, i', j')$ 

1. if 
$$
j' - j > 1
$$

2. 
$$
i^* \leftarrow \argmax_{i \leq i' \leq i'} \text{wt}(i'')
$$

3. Report 
$$
(i^*, j + \frac{j'-j}{2})
$$

4. Hirschberg
$$
(i, j, i^*, j + \frac{j'-j}{2})
$$

5. Hirschberg(
$$
i^*
$$
,  $j + \frac{j'-j}{2}$ ,  $i', j')$ 

Figure 7.3 Space-efficient sequence alignment. The computational time (i.e., the area of the solid rectangles) decreases by a factor of 2 at every iteration.

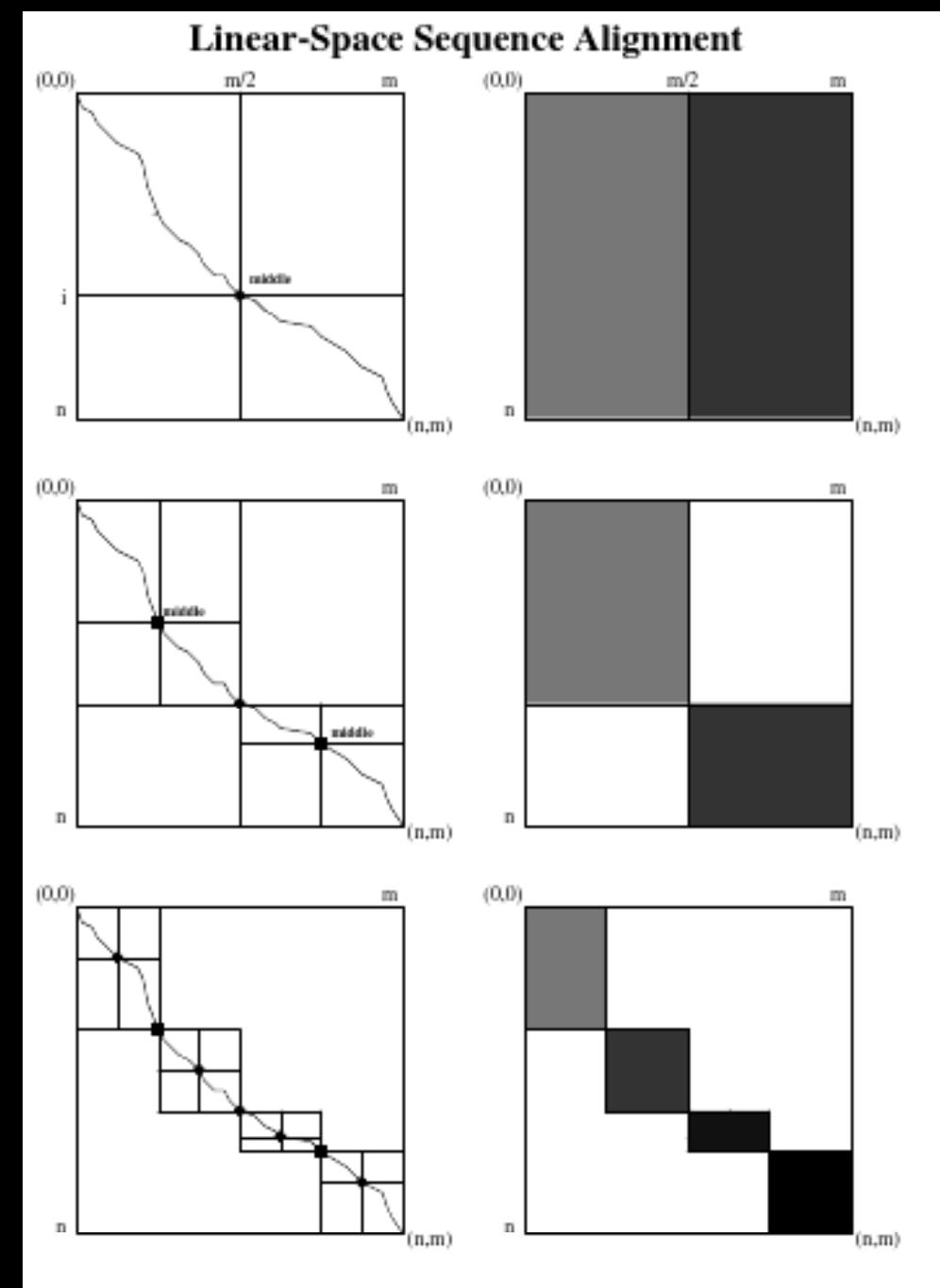

Figure 7.3 Space-efficient sequence alignment. The computational time (i.e., the area of the solid rectangles) decreases by a factor of 2 at every iteration.

Hirschberg $(i, j, i', j')$ 

1. if 
$$
j' - j > 1
$$

2. 
$$
i^* \leftarrow \argmax_{i \leq i' \leq i'} \text{wt}(i'')
$$

3. Report 
$$
(i^*, j + \frac{j'-j}{2})
$$

4. Hirschberg(*i*, *j*, 
$$
i^*
$$
,  $j + \frac{j'-j}{2}$ )

5. Hirschberg(
$$
i^*
$$
,  $j + \frac{j'-j}{2}$ ,  $i', j')$ 

#### Time:

area + area/2 + area/4 + ...  
= area (1 + 1/2 + 1/4 + 1/8 + ...)   

$$
\le
$$
 2 × area = O(mn)  
Space: O(m)

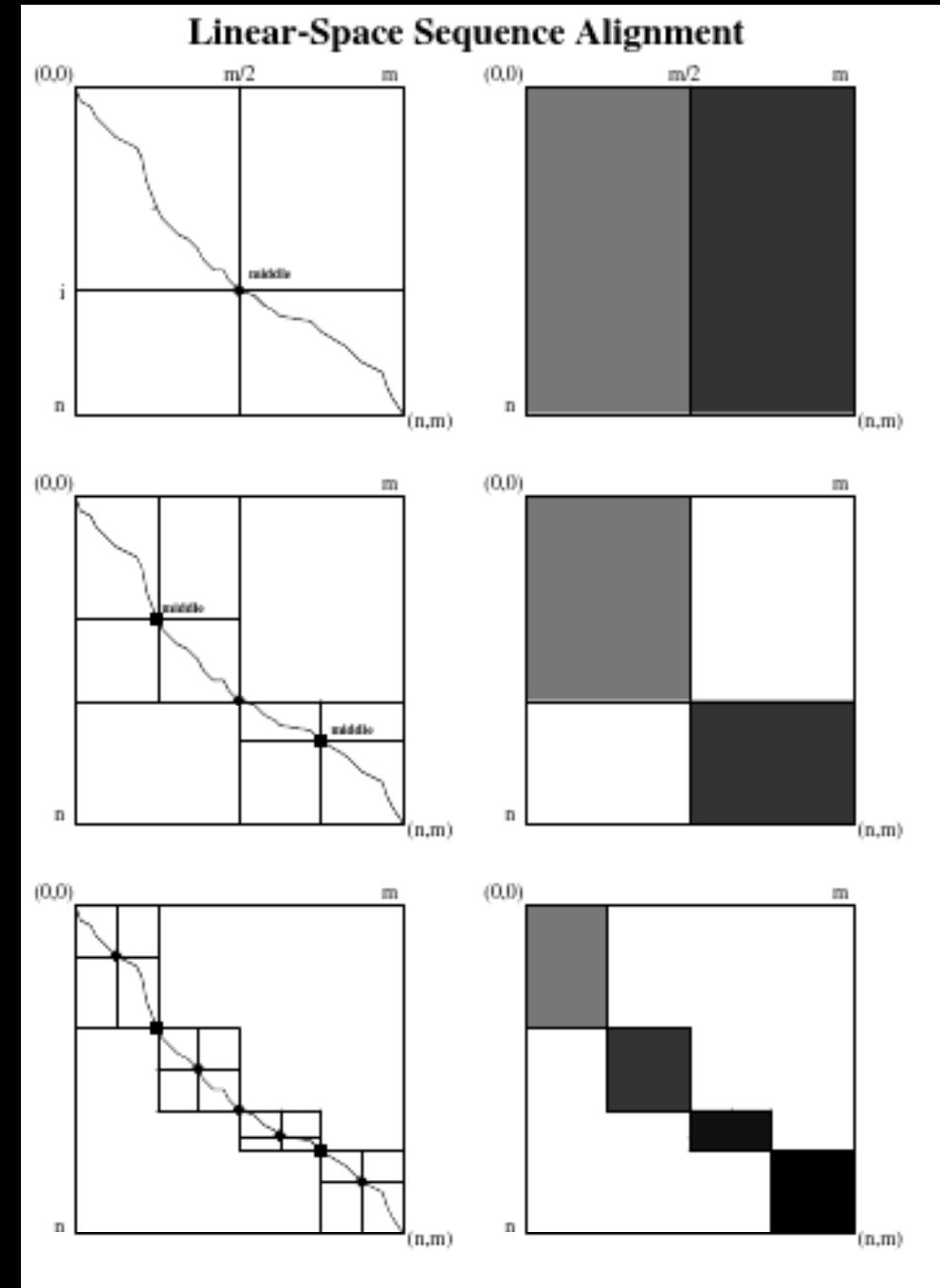

Figure 7.3 Space-efficient sequence alignment. The computational time (i.e., the area of the solid rectangles) decreases by a factor of 2 at every iteration.

Hirschberg $(i, j, i', j')$ 

1. if 
$$
j' - j > 1
$$

2. 
$$
i^* \leftarrow \arg\max_{i \leq i' \leq i'} \text{wt}(i'')
$$

3. Report 
$$
(i^*, j + \frac{j'-j}{2})
$$

4. Hirschberg(*i*, *j*, 
$$
i^*
$$
,  $j + \frac{j'-j}{2}$ )

5. Hirschberg(
$$
i^*
$$
,  $j + \frac{j'-j}{2}$ ,  $i', j')$ 

#### Time:

Sp

area + area/2 + area/4 + ...  
= area (1 + 
$$
\frac{1}{2}
$$
 +  $\frac{1}{4}$  +  $\frac{1}{8}$  + ...)  
 $\leq 2 \times$  area = O(mn)  
lace: O(m)

**Question**: How to reconstruct alignment from reported vertices?

#### Linear Space Alignment – The Hirschberg Algorithm

G. Manacher Programming Techniques Editor A Linear Space Algorithm for **Computing Maximal** Common Subsequences

D.S. Hirschberg Princeton University

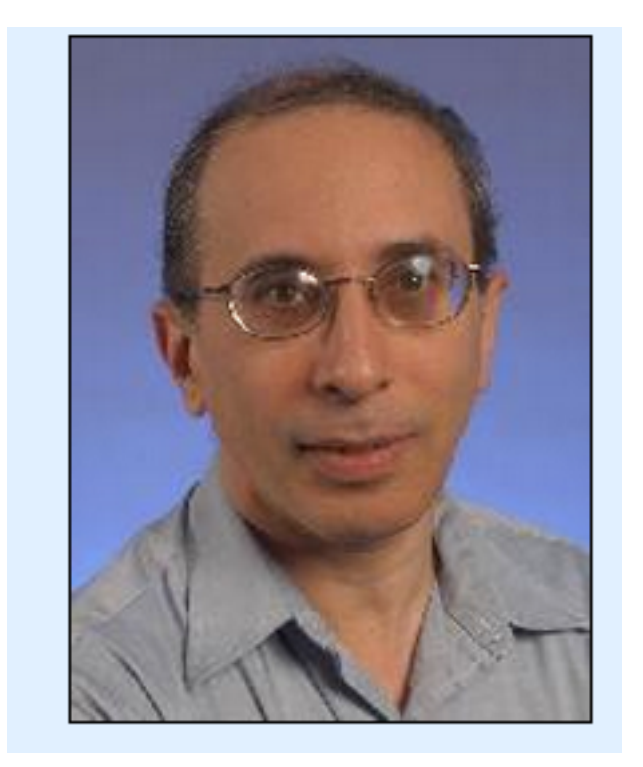

#### Dan Hirschberg

Professor of Computer Science & EECS **UC Irvine Senate Parliamentarian** 

# **Outline**

- 1. Recap of global, fitting, local and gapped alignment
- 2. Space-efficient alignment
- 3. Subquadratic time alignment

#### **Reading:**

- Jones and Pevzner. Chapters 7.1-7.4
- Lecture notes

## Banded Alignment

Constraint path to band of width  $k$ around diagonal

Running time:  $O(nk)$ 

Gives a good approximation of highly identical sequences

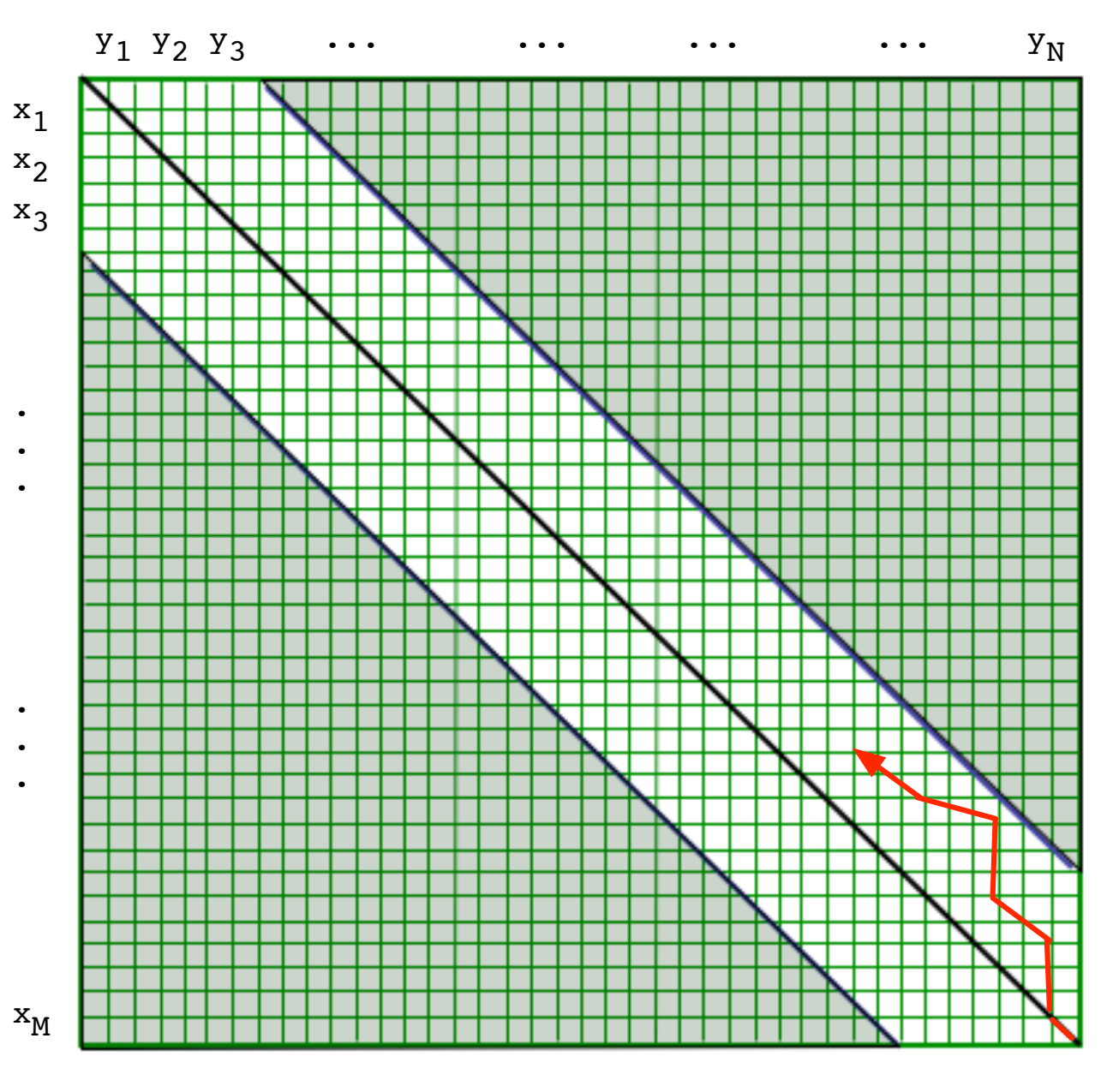

Figure source: http://jinome.stanford.edu/stat366/pdfs/stat366\_win0607\_lecture04.pdf 23 Constrain traceback to band of DP matrix (penalize big gaps)

## Banded Alignment

Constraint path to band of width  $k$ around diagonal

Running time:  $O(nk)$ 

Gives a good approximation of highly identical sequences

**Question**: How to change recurrence to accomplish this?

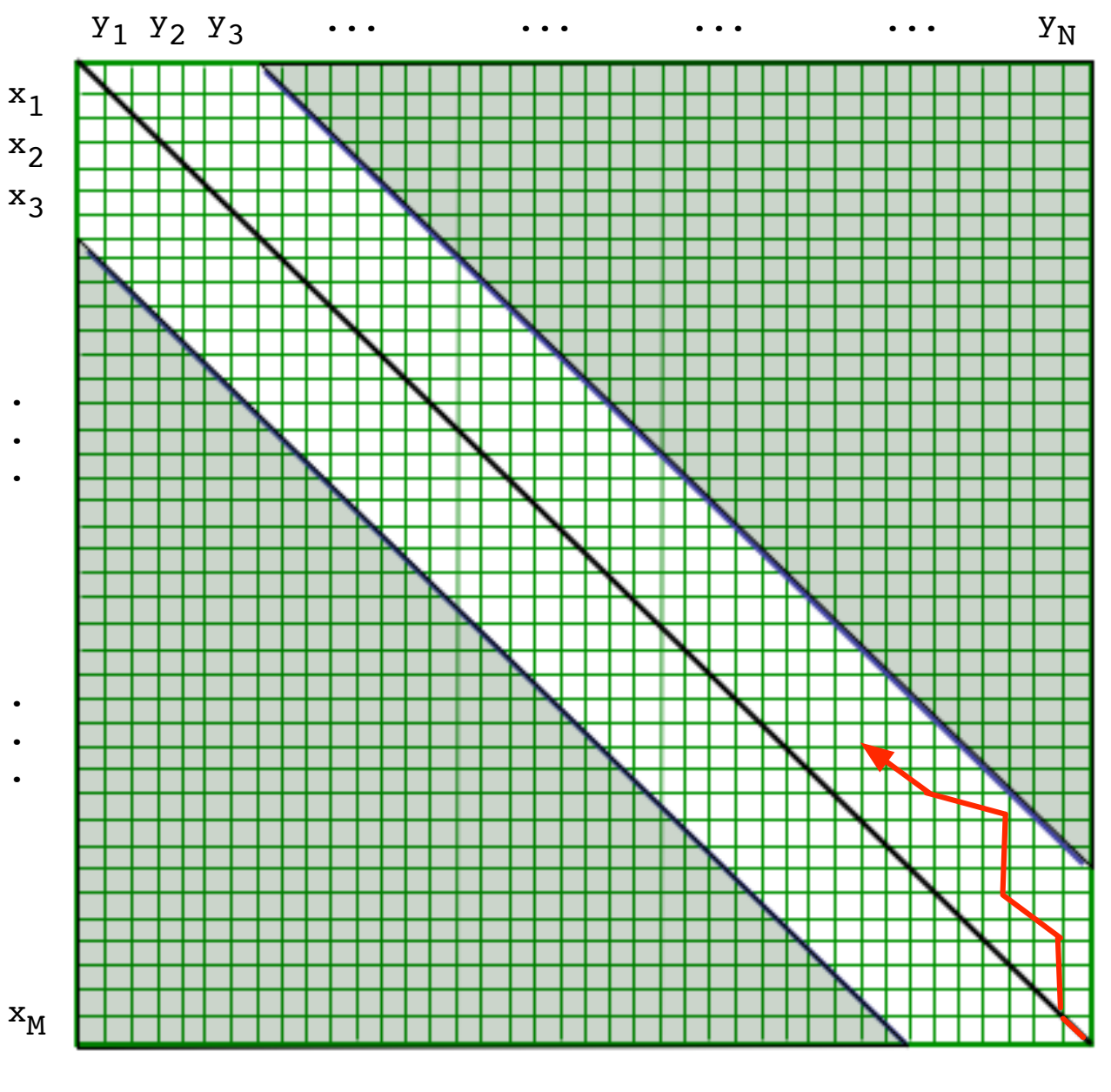

Constrain traceback to band of DP matrix (penalize big gaps) Figure source: http://jinome.stanford.edu/stat366/pdfs/stat366\_win0607\_lecture04.pdf

## Block Alignment

#### Divide input sequences into blocks of length  $t$

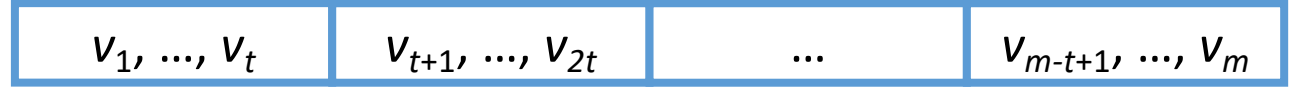

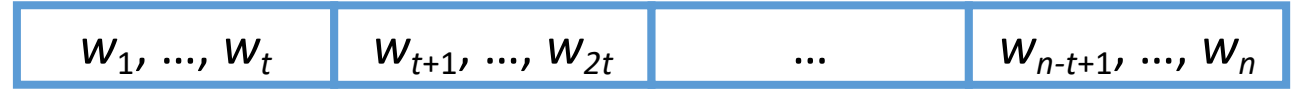

## Block Alignment

#### Divide input sequences into blocks of length  $t$

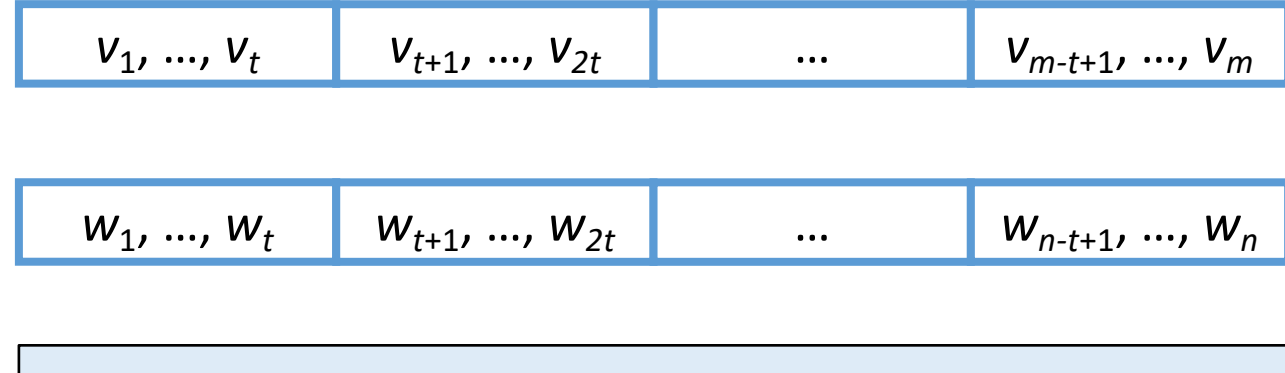

Require that paths in edit graph pass through **corners** of blocks

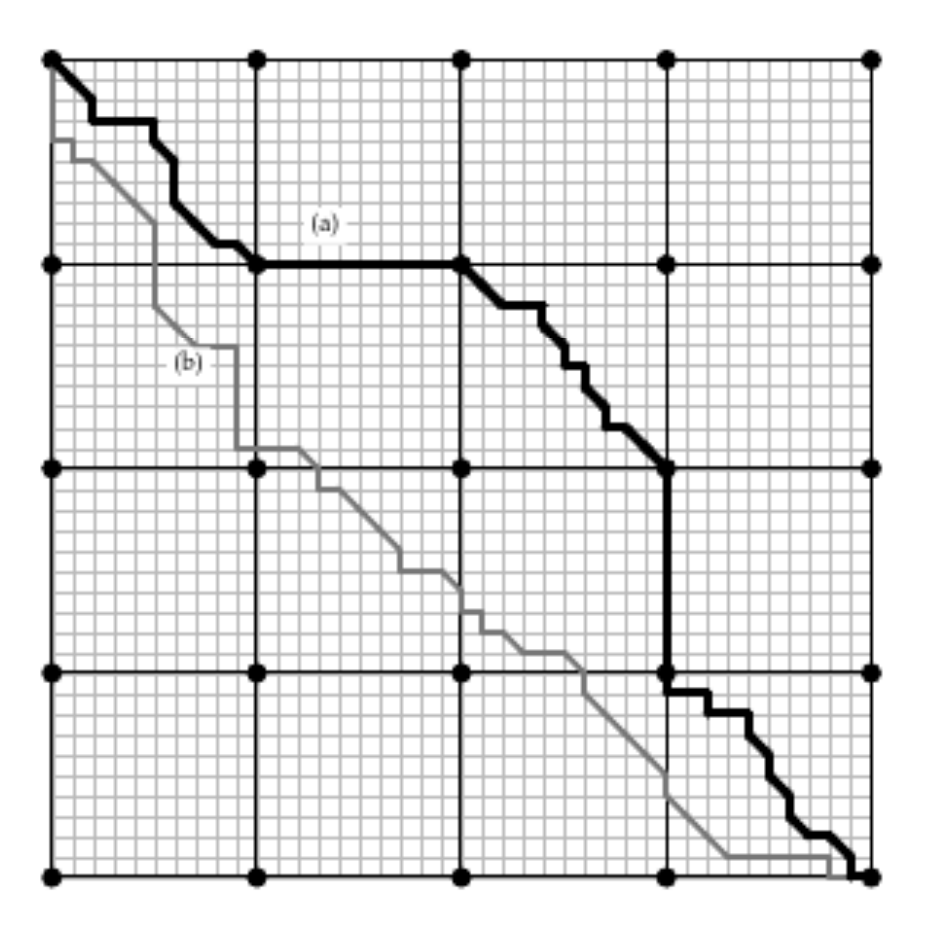

Figure 7.4 Two paths in a  $40 \times 40$  grid partitioned into 16 subgrids of size  $10 \times 10$ . The black path (a) is a block path, while the gray path (b) is not.

## Block Alignment

#### Divide input sequences into blocks of length  $t$

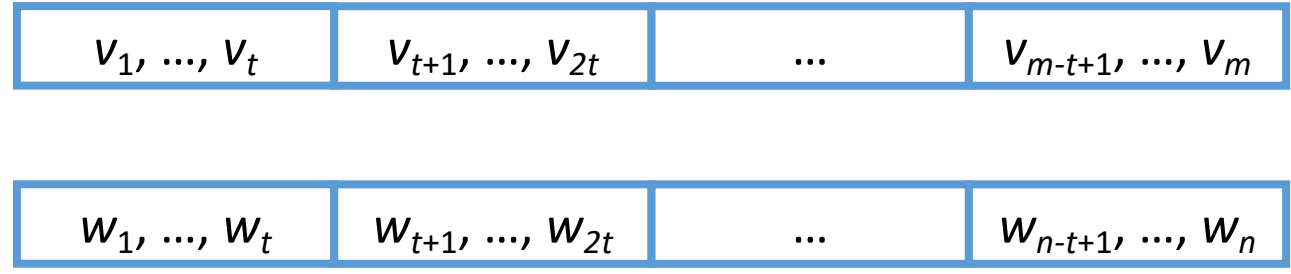

#### Require that paths in edit graph pass through **corners** of blocks

$$
s[i,j] = \max \begin{cases} 0, & \text{if } i = 0 \text{ and } j = 0, \\ s[i-1,j] - \sigma, & \text{if } i > 0, \\ s[i,j-1] - \sigma, & \text{if } j > 0, \\ s[i-1,j-1] + \beta(i,j), & \text{if } i > 0 \text{ and } j > 0. \end{cases}
$$

 $0 \le i, j \le t$  and  $\beta(i, j)$  is max score alignment between block  $i$  of  $v$  and block  $j$  of  $w$ 

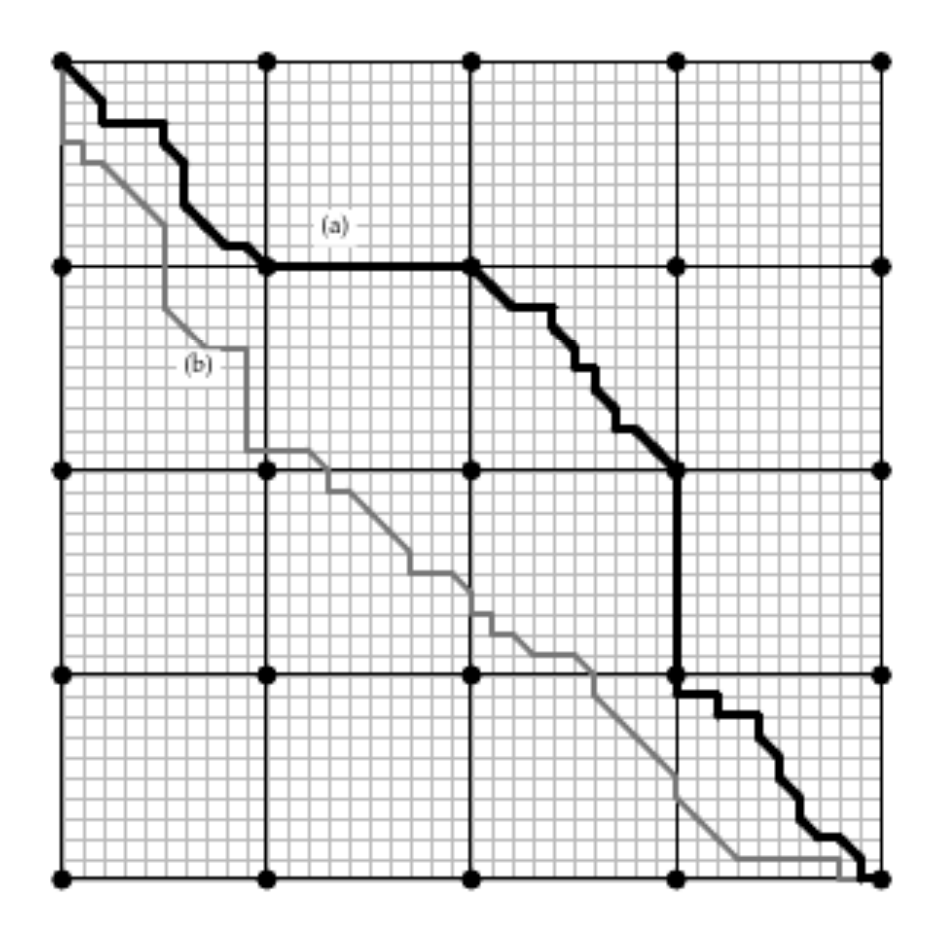

**Figure 7.4** Two paths in a  $40 \times 40$  grid partitioned into 16 subgrids of size  $10 \times 10$ . The black path (a) is a block path, while the gray path (b) is not.

### Block Alignment – First Attempt: Pre-compute  $\beta(i, j)$

 $0 \le i, j \le n/t$  and  $\beta(i, j)$  is max score alignment between block i of v and block j of w

$$
s[i,j] = \max \begin{cases} 0, & \text{if } i = 0 \text{ and } j = 0, \\ s[i-1,j] - \sigma, & \text{if } i > 0, \\ s[i,j-1] - \sigma, & \text{if } j > 0, \\ s[i-1,j-1] + \beta(i,j), & \text{if } i > 0 \text{ and } j > 0. \end{cases}
$$

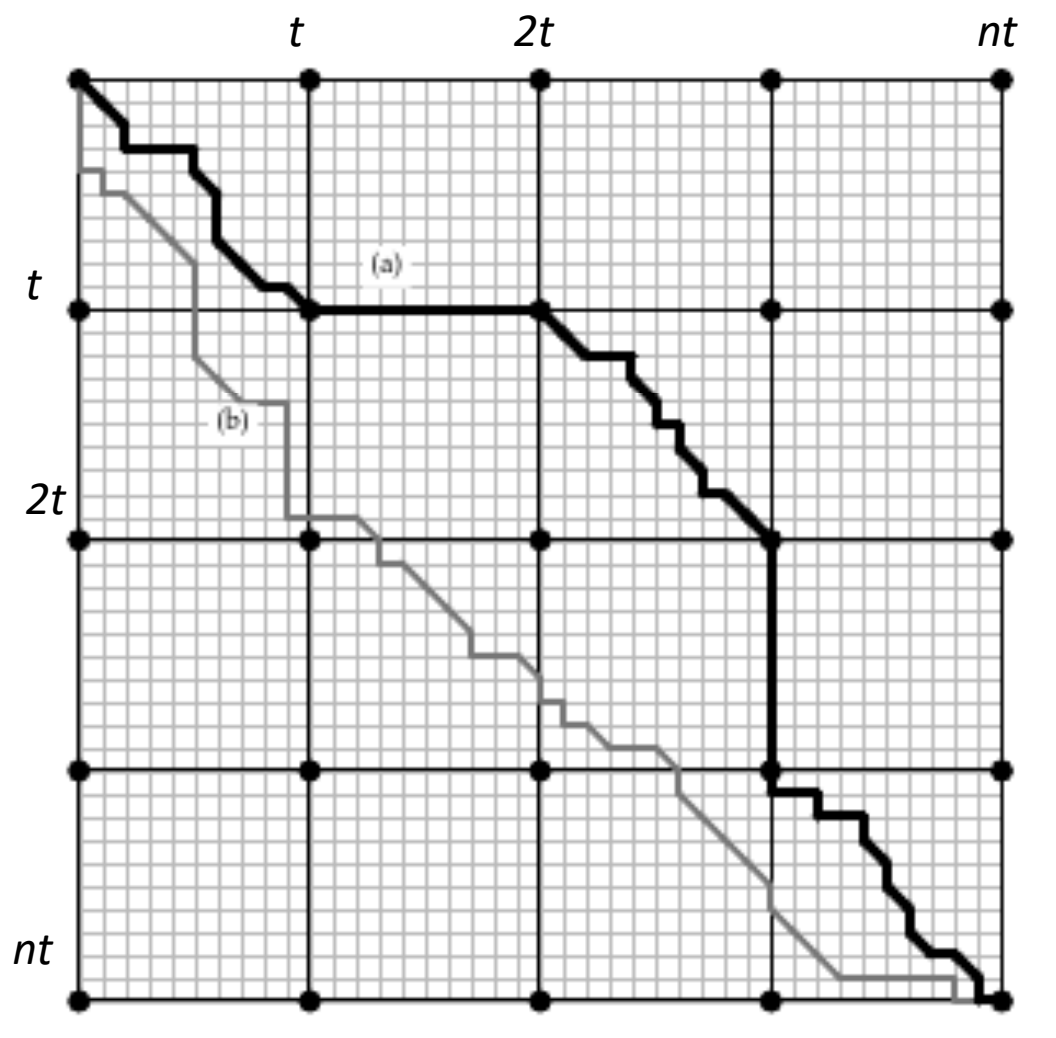

### Block Alignment – First Attempt: Pre-compute  $\beta(i, j)$

 $0 \le i, j \le n/t$  and  $\beta(i, j)$  is max score alignment between block i of v and block j of w

$$
s[i,j] = \max \begin{cases} 0, & \text{if } i = 0 \text{ and } j = 0, \\ s[i-1,j] - \sigma, & \text{if } i > 0, \\ s[i,j-1] - \sigma, & \text{if } j > 0, \\ s[i-1,j-1] + \beta(i,j), & \text{if } i > 0 \text{ and } j > 0. \end{cases}
$$

#### **Question**:

How much time to compute all  $\beta(i, j)$ ?

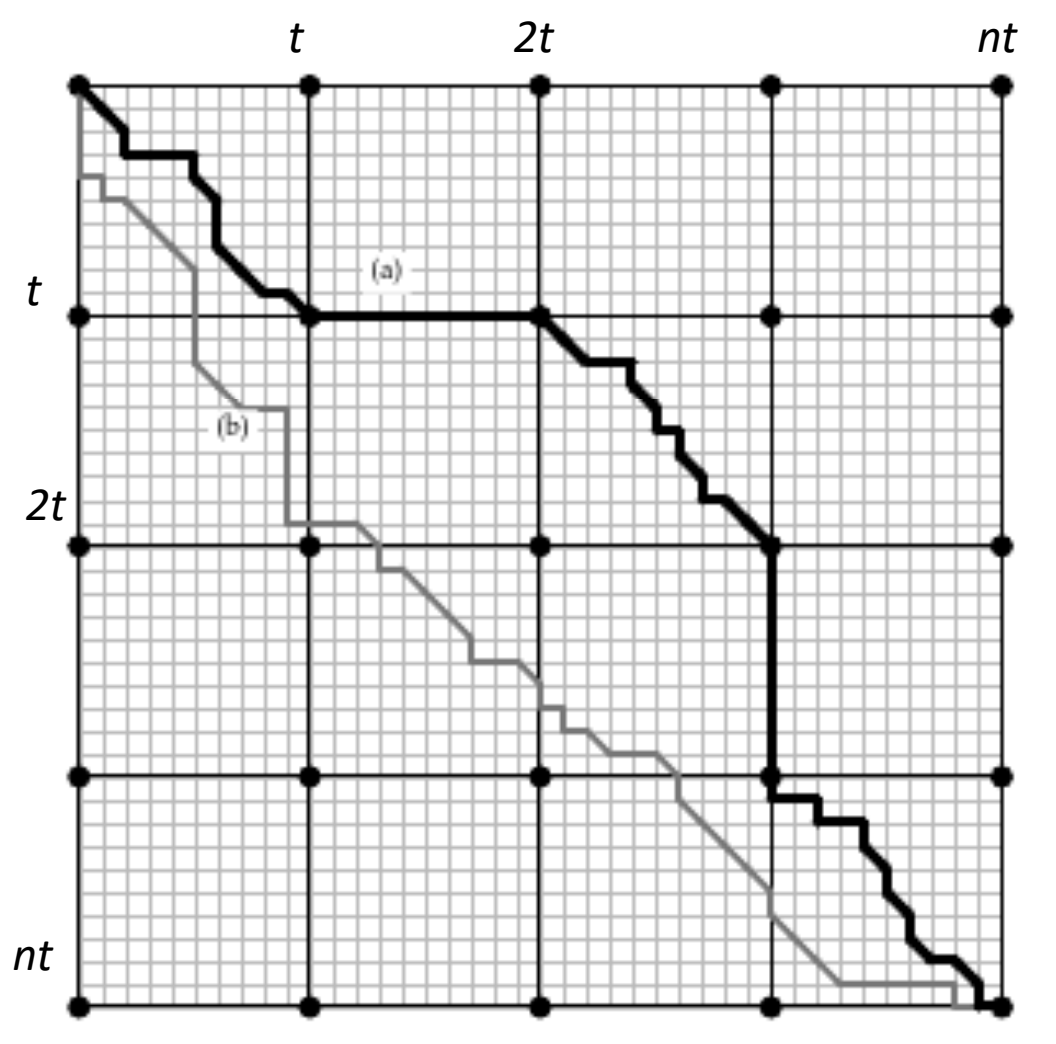

## Block Alignment – First Attempt: Pre-compute  $\beta(i, j)$

 $0 \le i, j \le n/t$  and  $\beta(i, j)$  is max score alignment between block i of v and block j of w

$$
s[i,j] = \max \begin{cases} 0, & \text{if } i = 0 \text{ and } j = 0, \\ s[i-1,j] - \sigma, & \text{if } i > 0, \\ s[i,j-1] - \sigma, & \text{if } j > 0, \\ s[i-1,j-1] + \beta(i,j), & \text{if } i > 0 \text{ and } j > 0. \end{cases}
$$

#### **Question**:

How much time to compute all  $\beta(i, j)$ ?

Computing  $\beta(i, j)$  takes  $O(t^2)$  time

There are  $n/t \times n/t$  values  $\beta(i, j)$ 

Total: 
$$
O\left(\frac{n}{t} \times \frac{n}{t} \times t^2\right) = O(n^2)
$$
 time

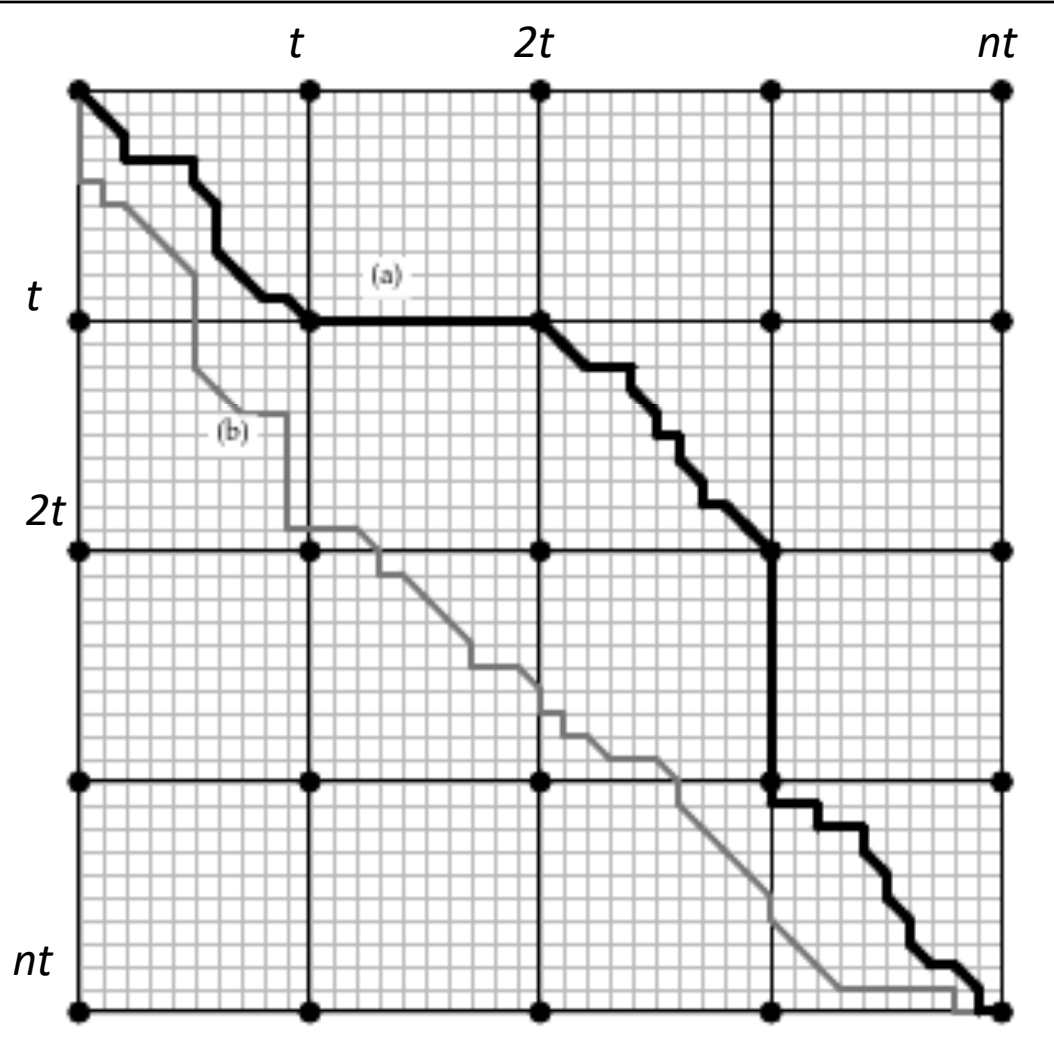

# Block Alignment – Four Russians Technique

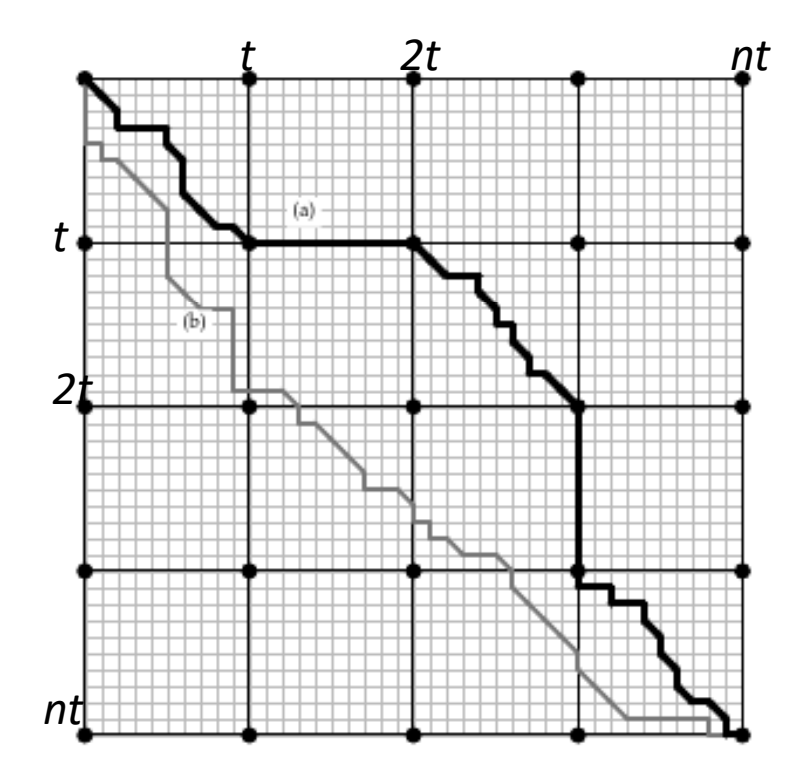

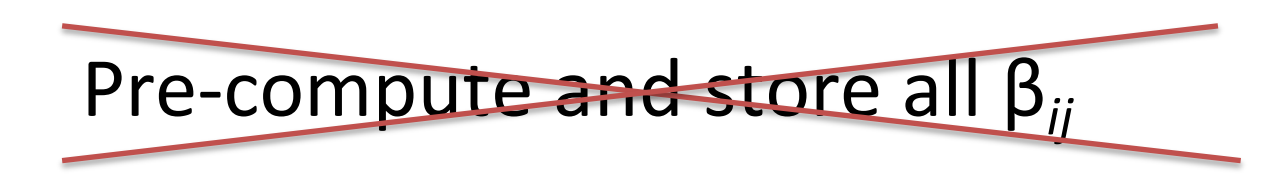

Pre-compute and store *all* max weight alignments  $S[v', w']$  of *all* pairs (v', w') of length t strings

#### **Algorithm**:

- 1. Precompute  $S[v', w']$  where  $\mathbf{v}', \mathbf{w}' \in \Sigma^t$
- 2. Compute block alignment between  **and**  $**w**$  **using**  $S$

$$
s[i,j] = \max \begin{cases} 0, & \text{if } i = 0 \text{ and } j = 0, \\ s[i-1,j] - \sigma, & \text{if } i > 0, \\ s[i,j-1] - \sigma, & \text{if } j > 0, \\ s[i-1,j-1] + S[v(i),w(j)], & \text{if } i > 0 \text{ and } j > 0. \end{cases}
$$

# Block Alignment – Four Russians Technique

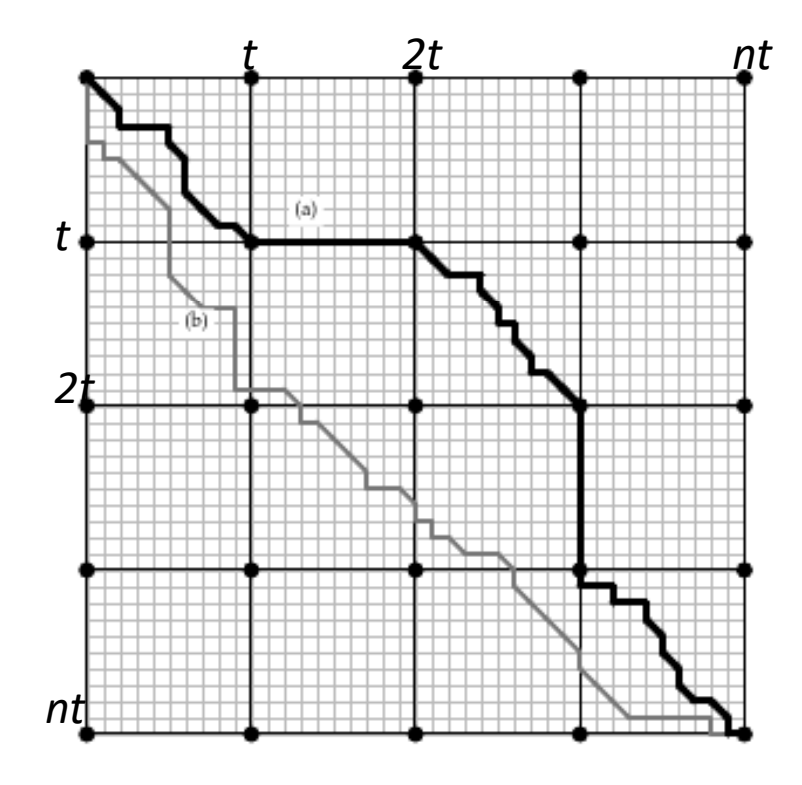

#### **Algorithm**:

- 1. Precompute  $S[v', w']$  where  $\mathbf{v}', \mathbf{w}' \in \Sigma^t$
- 2. Compute block alignment between  **and**  $**w**$  **using**  $S$

$$
Pre-compute and store all  $\beta_{ij}$
$$

Pre-compute and store *all* max weight alignments  $S[v', w']$  of *all* pairs (v', w') of length t strings

#### **Question:** How to choose t for DNA?

$$
s[i,j] = \max \begin{cases} 0, & \text{if } i = 0 \text{ and } j = 0, \\ s[i-1,j] - \sigma, & \text{if } i > 0, \\ s[i,j-1] - \sigma, & \text{if } j > 0, \\ s[i-1,j-1] + S[v(i),w(j)], & \text{if } i > 0 \text{ and } j > 0. \end{cases}
$$

### Fastest Subquadratic Alignment\* Algorithm

JOURNAL OF COMPUTER AND SYSTEM SCIENCES 20, 18-31 (1980)

A Faster Algorithm Computing String Edit Distances\*

control of the control of the control of the the control of the control of

WILLIAM J. MASEK

MIT Laboratory for Computer Science, Cambridge, Massachusetts 02139

AND

MICHAEL S. PATERSON

School of Computer Science, University of Warwick, Coventry, Warwicks, United Kingdom Received September 25, 1978; revised August 6, 1979

the contract of the contract of the contract of the contract of the contract of the contract of

Edit distance in  $O(n^2/\log n)$  time

#### Barely subquadratic!

**Want**:  $O(n^{2-\epsilon})$  time where  $\varepsilon > 0$ 

### Fastest Subquadratic Alignment\* Algorithm

JOURNAL OF COMPUTER AND SYSTEM SCIENCES 20, 18-31 (1980)

A Faster Algorithm Computing String Edit Distances\*

control of the control of the control

WILLIAM J. MASEK

MIT Laboratory for Computer Science, Cambridge, Massachusetts 02139

AND

MICHAEL S. PATERSON

School of Computer Science, University of Warwick, Coventry, Warwicks, United Kingdom Received September 25, 1978; revised August 6, 1979

Edit distance in  $O(n^2/\log n)$  time

#### Barely subquadratic!

**Want**:  $O(n^{2-\epsilon})$  time where  $\varepsilon > 0$ 

**Question**: Is  $n^{2-\epsilon}$  in  $O(n^2/\log n)$  for any  $\epsilon > 0$ ?

\*for edit distance  $34$ 

#### Hardness Result for Edit Distance [STOC 2015]

Edit Distance Cannot Be Computed  $O(n^{2-\epsilon})$  time where  $\epsilon > 0$ in Strongly Subquadratic Time (unless SETH is false)

35

Arturs Backurs\* MIT

Piotr Indyk<sup>†</sup> MIT

#### Abstract

The edit distance (a.k.a. the Levenshtein distance) between two strings is defined as the minimum number of insertions, deletions or substitutions of symbols needed to transform one string into another. The problem of computing the edit distance between two strings is a classical computational task, with a well-known algorithm based on dynamic programming. Unfortunately, all known algorithms for this problem run in nearly quadratic time.

In this paper we provide evidence that the near-quadratic running time bounds known for the problem of computing edit distance might be tight. Specifically, we show that, if the edit distance can be computed in time  $O(n^{2-\delta})$  for some constant  $\delta > 0$ , then the satisfiability of conjunctive normal form formulas with  $N$  variables and  $M$  clauses can be solved in time  $M^{O(1)}2^{(1-\epsilon)N}$  for a constant  $\epsilon > 0$ . The latter result would violate the *Strong Exponential Time Hypothesis*, which postulates that such algorithms do not exist.

**BRAINIAC** 

#### For 40 years, computer scientists looked for a solution that doesn't  $exist [1]$

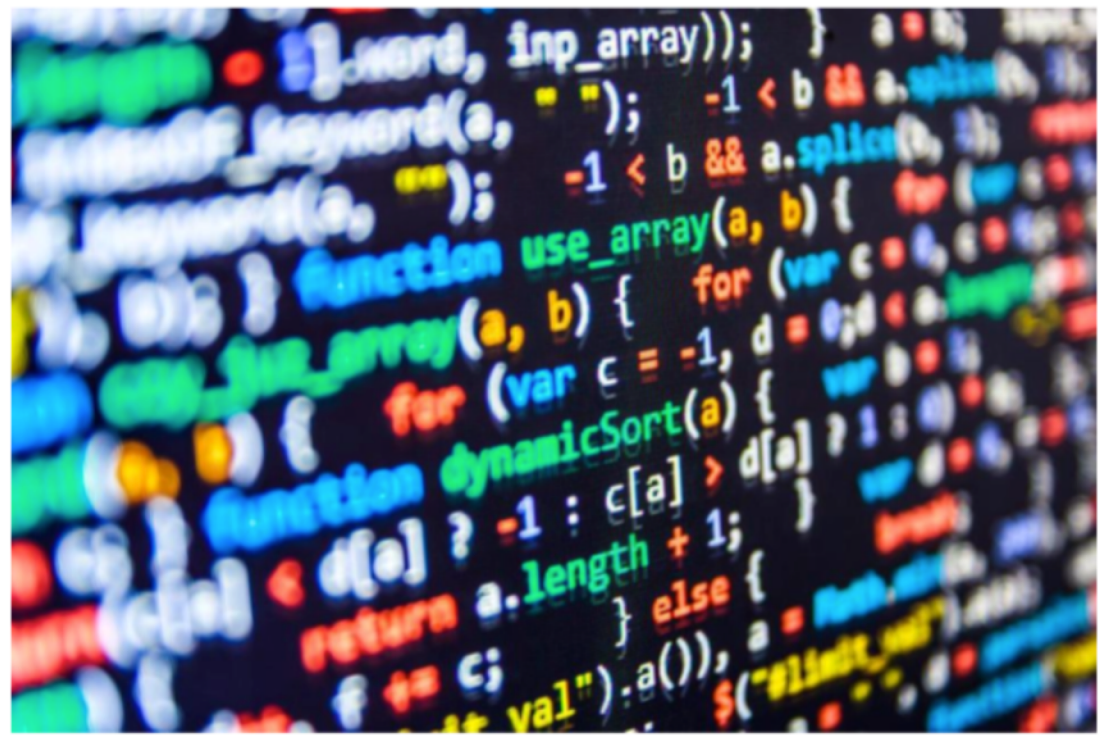

**SHUTTERSTOCK** 

By Kevin Hartnett GLOBE CORRESPONDENT AUGUST 10, 2015

For 40 years, computer scientists have tried in vain to find a faster way to do an important calculation known as "edit distance." Thanks to groundbreaking work from two researchers at MIT, they now know the reason they've continually failed is because a faster method is actually impossible to create.

#### In biology n does not go to infinity  $[2]$

August 14, 2015 in reviews | Tags: complexity theory, edit distance, Needleman-Wunsch algorithm, strong exponential time hypothesis

I recently read a "*brainiac"* column in the Boston Globe titled "For 40 years, computer scientists looked for a solution that doesn't exist" that caused me to facepalm so violently I now have pain in my right knee.

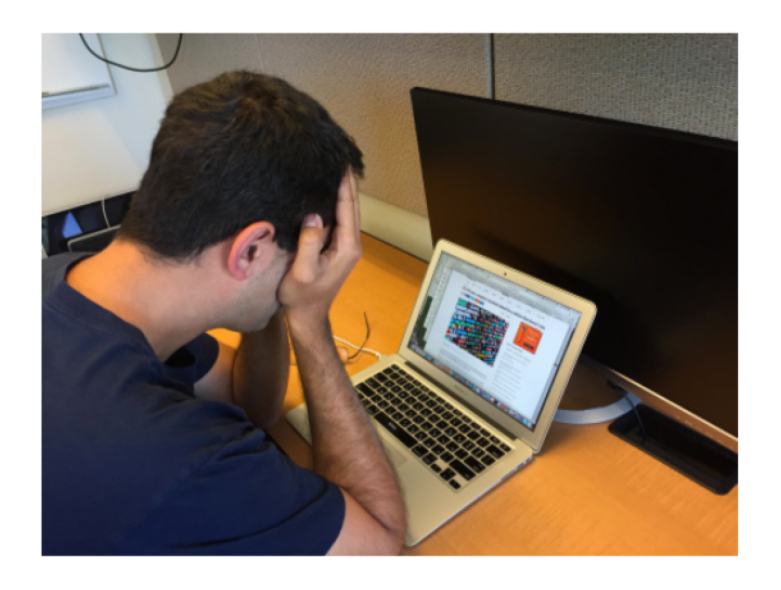

[1] **Boston Globe**, Aug 10, 2015 [2] Bits of DNA Blog, Lior Pachter

## Take Home Messages

- 1. Global alignment in  $O(mn)$  time and  $O(m)$  space
	- Hirschberg algorithm
- 2. Block alignment can be done in subquadratic time
	- Four Russians Technique:  $O(n^2/\log n)$  time
- 3. Global alignment cannot be done in  $O(n^{2-\epsilon})$  time under SETH

#### **Reading:**

- Jones and Pevzner. Chapters 7.1-7.4
- Lecture notes